# **BAB IV PERMODELAN**

 Dalam bab ini penulis akan membahas detail permodelan yang akan penulis gunakan sebagai model acuan dalam analisa selanjutnya. Permodelan ini akan dibagi menjadi dua yakni permodelan rod dan permodelan dinding penahan tanah. Pada permodelan dinding penahan tanah penulis akan menggunakan material beton dan material tanah yang ditentukan oleh penulis sendiri yang tentunya akan disesuaikan dengan material yang ada pada umumnya. Terkecuali untuk permodelan rod, yang sama sekali tidak menggunakan material tanah karena permodelan rod ini dilakukan dengan tujuan untuk menganalisa perilaku gelombang terhadap dinding sebelum dimasukkan ke dalam tanah.

 Penulis menggunakan *software* geoteknik yakni PLAXIS v8 dalam melakukan analisa permodelan. Dengan menggunakan *software* ini, output yang akan diperoleh penulis berupa perilaku gelombang terhadap permodelan – permodelan tersebut. Dan hasil yang diperoleh tersaji dalam bentuk grafik *time domain* dan *frequency domain*. Pada input PLAXIS v8 penulis membuat permodelan dengan membuat geometri sesuai dengan bentuk permodelan yang diinginkan serta memasukkan detail – detail material baik beton maupun tanah yang digunakan untuk simulasi ini. Selanjutnya permodelan yang telah dibuat dalam input PLAXIS v8 akan dijalankan dengan menggunakan *calculation* PLAXIS v8. Dalam proses *calculation* ini terdapat beberapa tahap dimana tahap pertama adalah pemberian beban pada kepala dinding dengan frekuensi tertentu, sedangkan untuk tahap – tahap berikutnya tidak memerlukan pemberian beban lagi karena tahap – tahap ini merupakan tahap dimana beban akan menghasilkan gelombang yang merambat dalam dinding. Hasil grafiknya dapat dilihat pada *curve* PLAXIS v8, dengan memilih sesuai dengan grafik yang akan dianalisa.

Grafik – grafik yang akan dianalisa tersaji dalam bentuk *time domain* yang terdiri dari grafik waktu terhadap kecepatan dan grafik waktu terhadap beban, yang kemudian akan dirubah dengan menggunakan *Fast Fourier Transform* (FFT) ke bentuk *frequency domain* yang terdiri dari grafik frekuensi terhadap spektrum kecepatan, grafik frekuensi terhadap spektrum beban, dan grafik frekuensi terhadap mobilitas.

 Berikut detail – detail beberapa permodelan yang penulis gunakan dalam penyusunan skripsi ini, yaitu sebagai berikut.

## **4.1 PERMODELAN ROD**

 Pada permodelan rod ini yang penulis uji hanyalah dinding beton tanpa material tanah di sekeliling sisi dinding, dengan tujuan tak lain adalah untuk menganalisa perilaku gelombang yang merambat pada dinding sebelum dinding tersebut dimasukkan ke dalam tanah.

 Pada awalnya model geometri dari permodelan rod ini dibentuk pada input PLAXIS dengan menggunakan kondisi batas standar dimana dibagi menjadi perletakan sendi (*ux = uy = 0*) pada ujung bawah dari dinding dan perletakan rol (*uy = 0*) pada bagian sisi kanan dan kiri dinding. Pada permodelan rod ini geometri menggunakan model plane–strain, dimana dalam permodelan ini menggunakan percepatan gravitasi standar  $(9.8 \text{ m/s}^2)$  dan satuan waktu diatur ke detik (*s*). Dinding dimodelkan dengan menggunakan elemen dengan 15 titik nodal, dan untuk memodelkan gaya, sebuah beban merata (Sistem A) dibuat di kepala dinding. Pemberian beban dinamik diletakkan di bagian tengah dari permukaan atas dinding dengan besar frekuensi yang telah ditentukan.

Selain itu, terdapat beberapa nodal/titik yang ditambahkan pada sisi-sisi dinding. Nodal-nodal tersebut memiliki jarak yang sama yaitu 0,4 m. Penambahan nodal – nodal bertujuan untuk memperhalus jaringan elemen yang terbentuk pada dinding sehingga hasil yang didapatkan akan menjadi lebih detail.

Secara umum, seluruh permodelan yang disimulasikan pada permodelan rod ini menggunakan material beton yang dimodelkan dengan menggunakan model *Linear Elastic*, dengan perilaku beton diatur sebagai *non-porous*. Parameter dari dinding beton yang digunakan pada permodelan rod ini disajikan dalam Tabel 4.1.

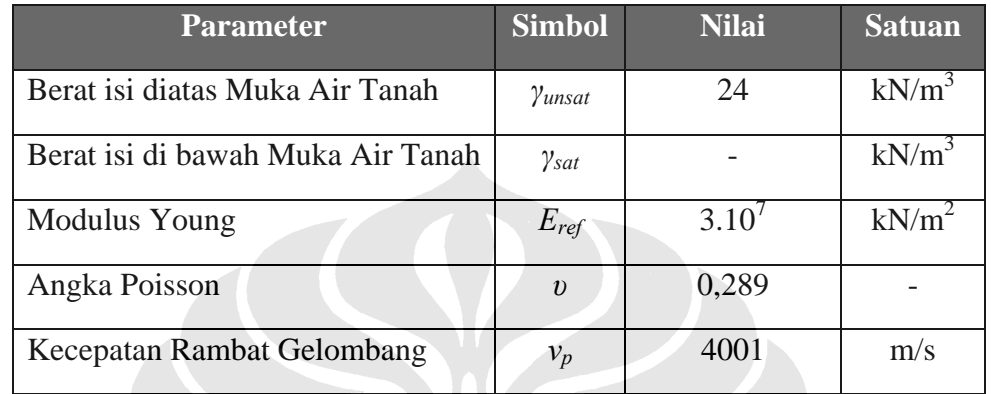

*Tabel 4.1 Sifat-sifat Material Beton pada Permodelan Rod* 

Untuk permodelan rod ini penulis membagi menjadi 5 model, dimana divariasikan berdasarkan besar ukuran elemen dan tebal dinding yang digunakan pada permodelan. Model 1 hingga model 3 secara geometri tidak memiliki perbedaan berarti, namun penulis membedakan ukuran elemen yang digunakan pada ketiga model ini. Sementara untuk model 4 dan 5 penulis memvariasikan ukuran tebal dinding yang digunakan dalam permodelan. Pemberian variasi ini bertujuan untuk menyelidiki efek dari setiap variasi tersebut terhadap hasil simulasi yang dilakukan.

Namun, sebelum melakukan simulasi dengan menggunakan *software*  PLAXIS v8 pada keseluruhan permodelan, penulis akan melakukan simulasi untuk mengetahui efek dari penggunaan nilai *amplitude multiplier* yang berbedabeda. Nilai *amplitude multiplier* yang akan penulis gunakan dalam simulasi awal ini yaitu sebesar 300, 500 dan 700. Dan khusus untuk kasus ini, model yang digunakan adalah model 3 pada permodelan rod. Hasil dari simulasi ini akan dipergunakan sebagai referensi/acuan untuk permodelan berikutnya. Dan untuk selanjutnya, penulis akan memberikan penjelasan mendetail mengenai masing – masing kasus permodelannya.

#### **4.1.1 Model 1**

 Detail-detail permodelan geometri yang dibentuk pada *input* PLAXIS v8 untuk model 1 yaitu sebagai berikut:

## *Model Geometri*

Dinding memiliki panjang (*L*) 10 m, tebal (*d*) 0,4 m, ukuran elemen (*s*) 0,1 m, lebar beban 0,1 m, *amplitude multiplier* 500, frekuensi (*f*) 500 Hz dan total waktu simulasi 41 ms.

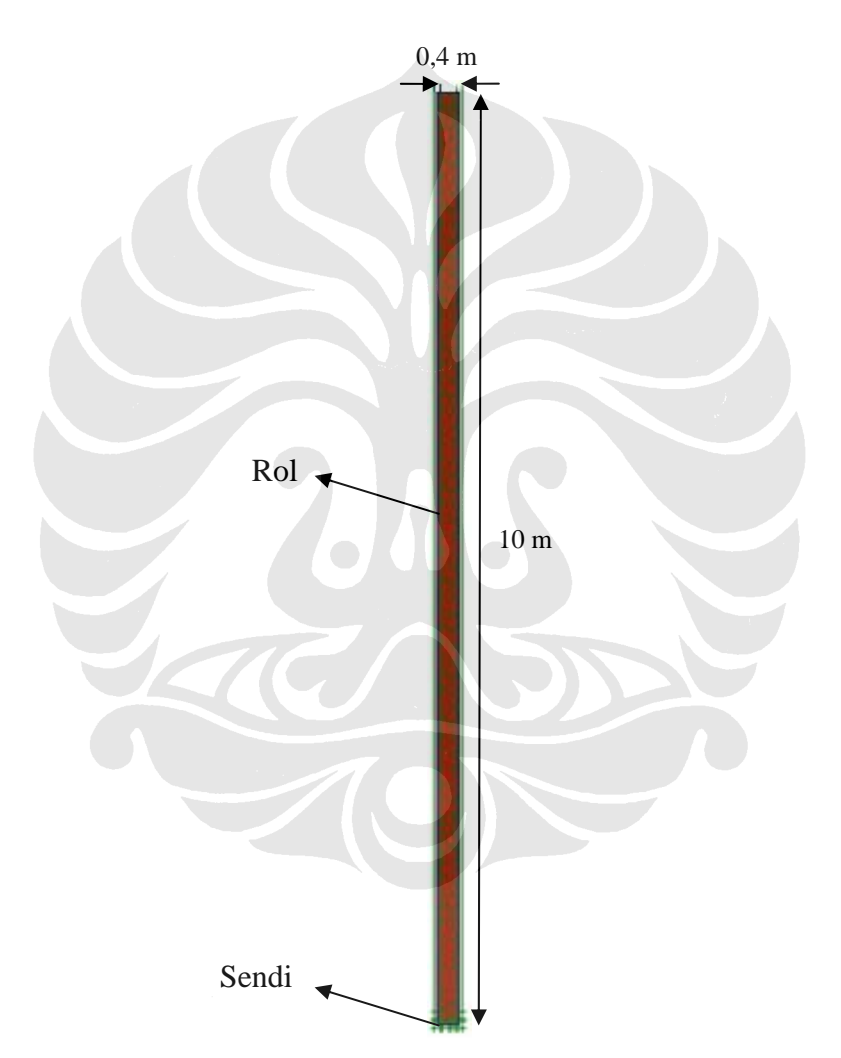

*Gambar 4.1 Model Geometri untuk Model 1 (Permodelan Rod)* 

## **4.1.2 Model 2**

 Detail-detail permodelan geometri yang dibentuk pada *input* PLAXIS v8 untuk model 2 yaitu sebagai berikut:

#### *Model Geometri*

Dinding memiliki panjang (*L*) 10 m, tebal (*d*) 0,4 m, ukuran elemen (*s*) 0,2 m, lebar beban 0,1 m, *amplitude multiplier* 500, frekuensi (*f*) 500 Hz dan total waktu simulasi 41 ms.

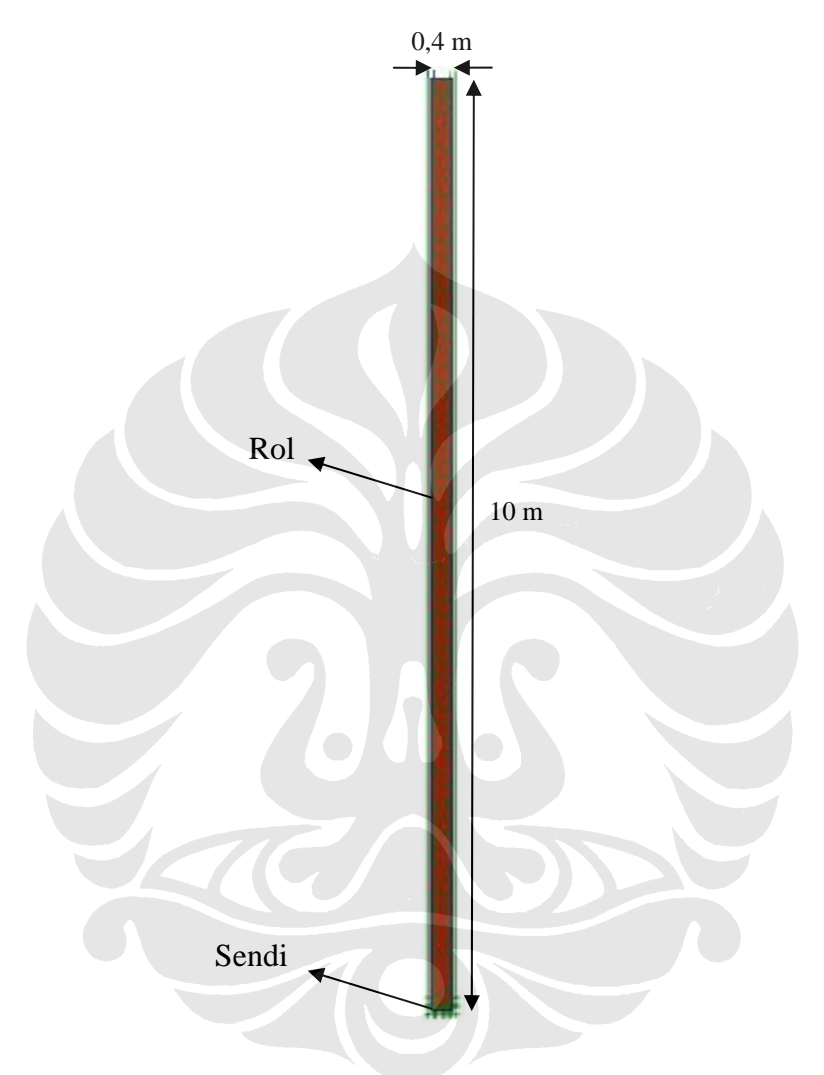

*Gambar 4.2 Model Geometri untuk Model 2 (Permodelan Rod)* 

## **4.1.3 Model 3**

 Detail-detail permodelan geometri yang dibentuk pada *input* PLAXIS v8 untuk model 3 yaitu sebagai berikut:

# *Model Geometri*

Dinding memiliki panjang (*L*) 10 m, tebal (*d*) 0,4 m, ukuran elemen (*s*) 0,4 m, lebar beban 0,1 m, *amplitude multiplier* 500, frekuensi (*f*) 500 Hz dan total waktu simulasi 41 ms.

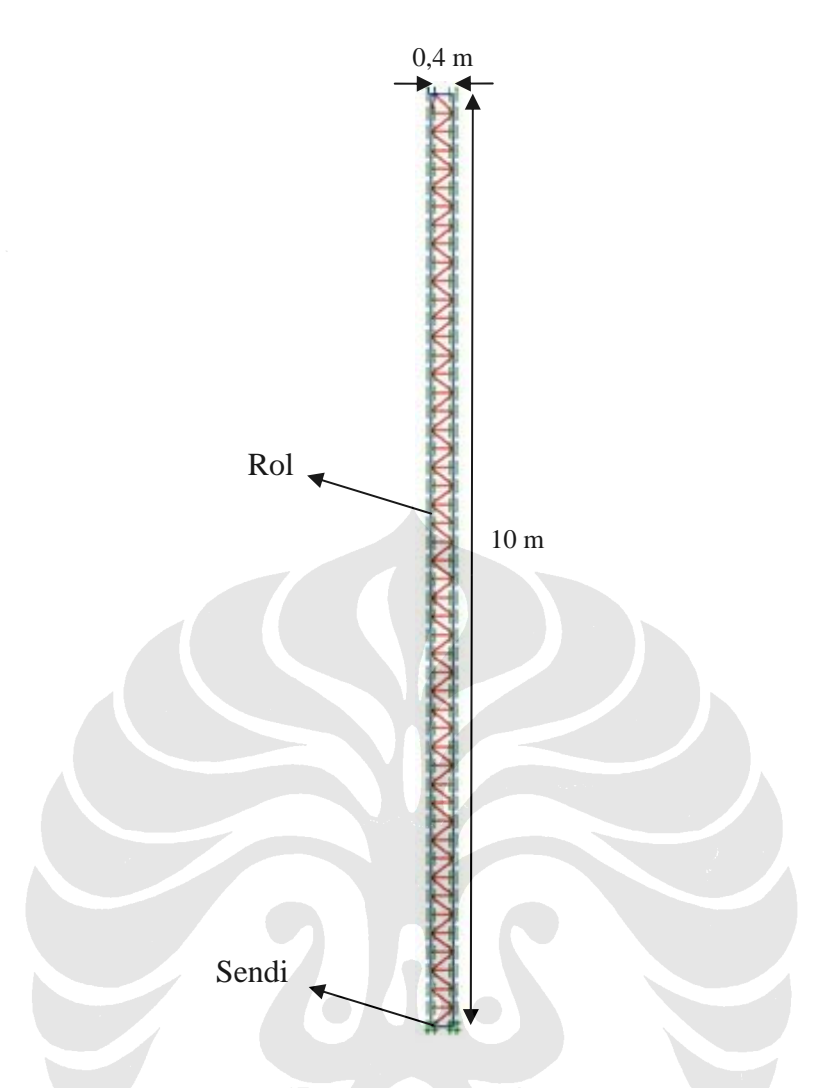

*Gambar 4.3 Model Geometri untuk Model 3 (Permodelan Rod)* 

## **4.1.4 Model 4**

 Detail-detail permodelan geometri yang dibentuk pada *input* PLAXIS v8 untuk model 4 yaitu sebagai berikut:

# *Model Geometri*

Dinding memiliki panjang (*P*) 10 m, tebal (*d*) 0,6 m, ukuran elemen (*s*) 0,4 m, lebar beban 0,1 m, *amplitude multiplier* 500, frekuensi (*f*) 500 Hz dan total waktu simulasi 41 ms.

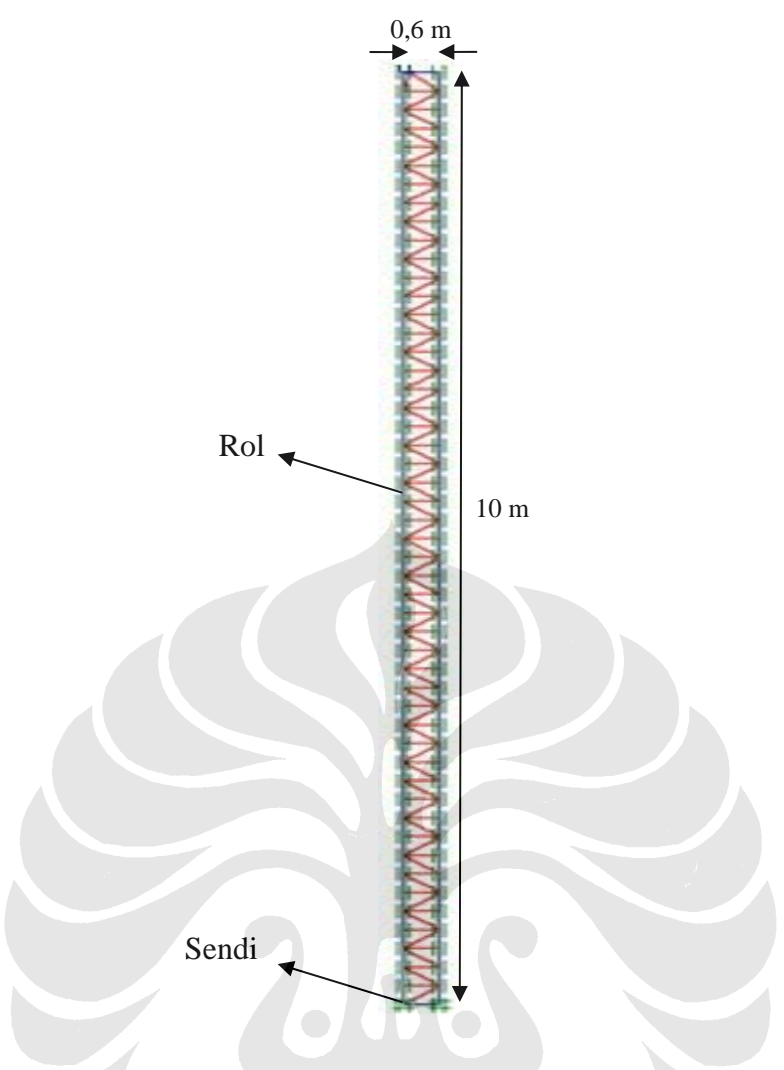

*Gambar 4.4 Model Geometri untuk Model 4 (Permodelan Rod)* 

# **4.1.5 Model 5**

 Detail-detail permodelan geometri yang dibentuk pada *input* PLAXIS v8 untuk model 5 yaitu sebagai berikut:

# *Model Geometri*

Dinding memiliki panjang (*L*) 10 m, tebal (*d*) 0,8 m, ukuran elemen (*s*) 0,4 m, lebar beban 0,1 m, *amplitude multiplier* 500, frekuensi (*f*) 500 Hz dan total waktu simulasi 41 ms.

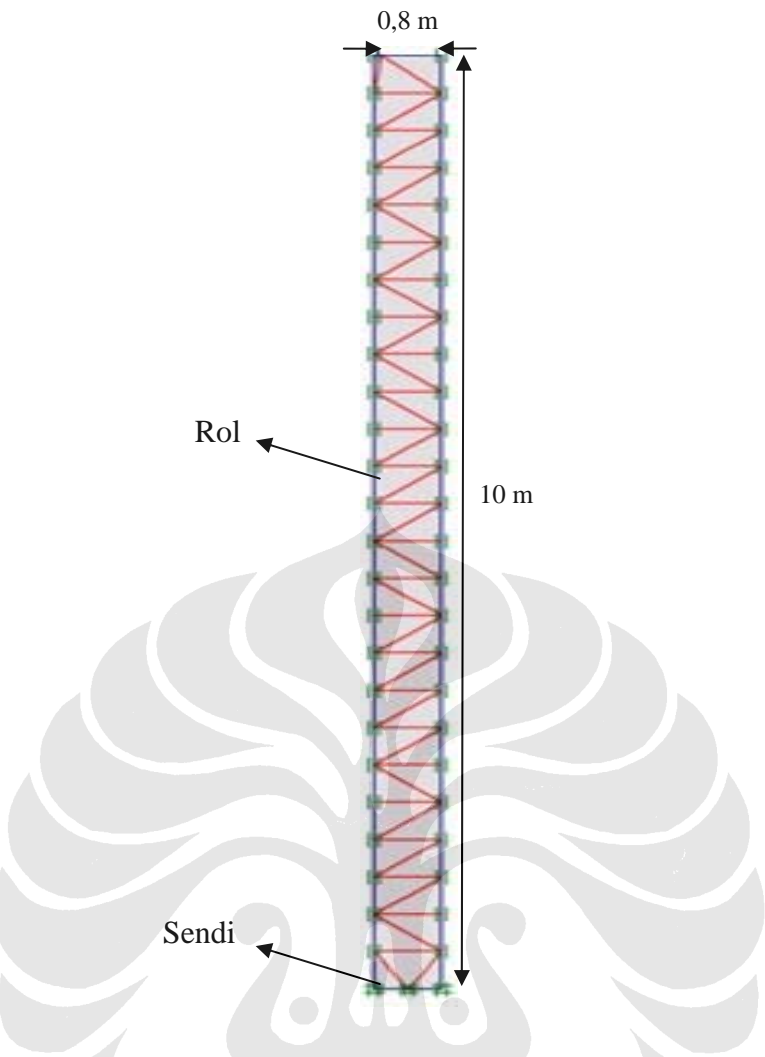

*Gambar 4.5 Model Geometri untuk Model 5 (Permodelan Rod)* 

# **4.2 PERMODELAN DINDING PENAHAN TANAH**

 Pada permodelan dinding ini penulis menguji dinding beton dengan material tanah di sekeliling sisi dinding, sehingga perlu adanya material tanah pada simulasi ini. Tujuan dari permodelan ini adalah untuk menganalisa perilaku gelombang yang merambat pada dinding ketika dinding tersebut telah dimasukkan ke dalam tanah.

Untuk selanjutnya permodelan dinding penahan tanah ini akan dibagi menjadi 3 (tiga) model, yaitu :

1. Dinding tertanam sepenuhnya dalam tanah, pekerjaan galian belum dilakukan (Gambar 4.6 (a)),

- 2. Dinding tertanam sepenuhnya dalam tanah, pekerjaan galian telah dilakukan (Gambar 4.6 (b)), dan
- 3. Dinding tertanam sepenuhnya dalam tanah, pekerjaan galian dilakukan hingga kedalaman dinding tertanam (Gambar 4.6 (c)).

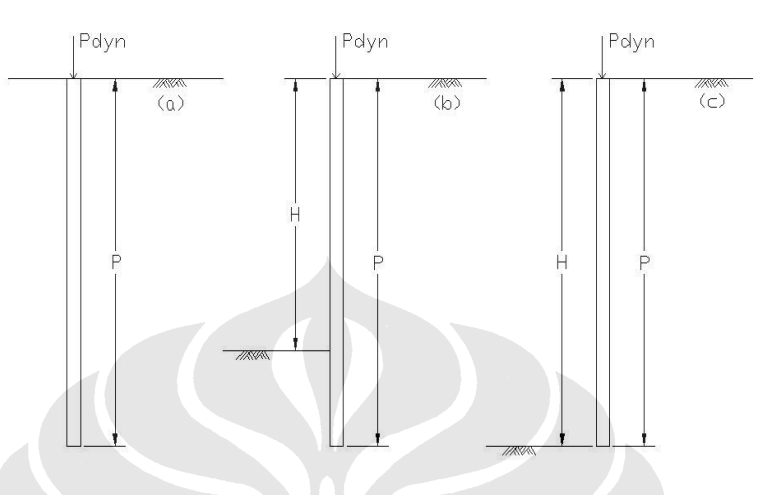

*Gambar 4.6 Gambar Permodelan Dinding Penahan Tanah* 

Untuk setiap model tersebut penulis akan melakukan pengujian dengan melakukan beberapa variasi, tak lain dengan tujuan mengetahui efek dari variasivariasi tersebut pada masing-masing permodelan.

 Pada awalnya model geometri dari permodelan dinding ini dibentuk pada input PLAXIS dengan menggunakan kondisi batas standar dimana dibagi menjadi perletakan sendi (*ux = uy = 0*) pada bagian bawah dari geometri dan perletakan rol (*uy = 0*) pada bagian sisi kanan dan kiri geometri. Pemberian beban dinamik diletakkan di bagian tengah dari permukaan atas dinding dengan besar frekuensi yang telah ditentukan. Selain itu, karena bebannya berupa beban dinamis, maka diperlukan untuk menambahkan batas penyerap standar pada bagian bawah, kiri dan kanan model geometri. Batas penyerap standar tersebut digunakan untuk menyerap peningkatan tegangan pada batas model yang disebabkan oleh beban dinamis, yang jika tidak diserap, maka akan dipantulkan ke massa tanah.

Pada permodelan dinding ini baik tanah maupun dinding dimodelkan dengan menggunakan elemen dengan 15 titik nodal. Material tanah hanya terdiri dari 1 lapisan dan batas dari model geometri pun diambil cukup jauh untuk menghindari pengaruh dari kondisi batas model. Batas penyerap standar digunakan pada dasar serta sisi kiri dan kanan dari batas model untuk menyerap peningkatan tegangan pada batas model yang disebabkan oleh beban dinamis, yang jika tidak diserap, maka akan dipantulkan ke massa tanah. Untuk memodelkan gaya, sebuah beban merata (Sistem A) dibuat di kepala dinding.

Seperti terlihat pada gambar 4.7, terdapat beberapa nodal/titik yang ditambahkan pada sisi-sisi dinding. Nodal-nodal tersebut memiliki jarak yang sama yaitu 0,4 m. Penambahan nodal – nodal bertujuan untuk memperhalus jaringan elemen yang terbentuk pada dinding sehingga hasil yang didapatkan akan menjadi lebih detail. Selain pada dinding, nodal-nodal juga ditambahkan pada garis yang dibentuk tidak jauh dari sisi bawah serta sisi kiri dan kanan dinding. Penambahan nodal disini juga bertujuan untuk memperhalus jaringan elemen tanah di sekeliling dinding.

Secara umum, seluruh permodelan yang disimulasikan pada permodelan dinding ini menggunakan model plane–strain, dimana dalam permodelan ini menggunakan percepatan gravitasi standar  $(9.8 \text{ m/s}^2)$  dan satuan waktu diatur ke detik (*s*). Sementara untuk sifat – sifat materialnya, lapisan tanah lempung sedang dan material beton dimodelkan dengan menggunakan model *Linear Elastic.* Perilaku material tanah lempung sedang diatur sebagai tanah yang telah terdrainase, sedangkan perilaku material beton diatur sebagai *non*–*porous*. Pada kondisi awal, belum terdapat dinding dalam lapisan tanah, sehingga sifat lempung juga diterapkan terlebih dahulu pada klaster untuk dinding. Parameter dari lapisan tanah lempung dan dinding beton yang digunakan pada permodelan ini diberikan dalam Tabel 4.2 dan Tabel 4.3.

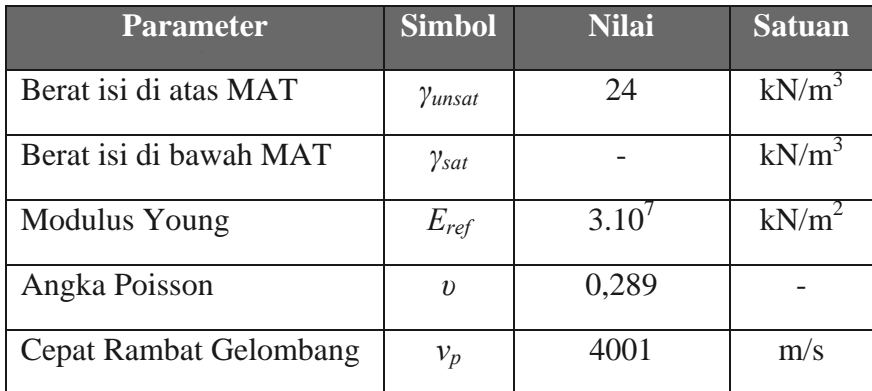

*Tabel 4.2 Sifat-sifat Material Beton pada Permodelan Dinding* 

| <b>Parameter</b>       | <b>Simbol</b>         | (1)   | (2)    | (3)   | <b>Satuan</b> |
|------------------------|-----------------------|-------|--------|-------|---------------|
| Berat isi di atas MAT  | Yunsat                | 17    | 17     | 17    | $kN/m^3$      |
| Berat isi di bawah MAT | $\gamma_{\text{sat}}$ | 20    | 20     | 20    | $kN/m^3$      |
| <b>Modulus Young</b>   | $E_{ref}$             | 75000 | 100000 | 20000 | $kN/m^2$      |
| Angka Poisson          | $\boldsymbol{\eta}$   | 0,3   | 0,3    | 0,3   |               |
| Cepat Rambat Gelombang | $v_p$                 | 129   | 148,9  | 66,6  | m/s           |

*Tabel 4.3 Sifat-sifat Material Lempung pada Permodelan Dinding* 

 Dapat dilihat dari Tabel 4.2 dan Tabel 4.3 bahwa terdapat perbedaan besar antara cepat rambat gelombang pada medium lapisan tanah lempung dan cepat rambat gelombang pada medium dinding beton akibat perbedaan kekakuan material yang besar, bahkan untuk lapisan lempung (2) yang memiliki kekakuan material terbesar dibanding lapisan lempung lainnya. Perbedaan cepat rambat gelombang yang besar antara kedua material ini dapat mengakibatkan peningkatan waktu yang kecil dalam prosedur peningkatan waktu secara otomatis dan juga akan menyebabkan proses perhitungan yang sangat lama. Selain itu hal ini juga diakibatkan oleh ukuran elemen lokal yang terlalu kecil.

Dan untuk selanjutnya akan dijelaskan lebih lanjut mengenai karakteristik dari masing – masing permodelan utama dinding penahan tanah, yang selanjutnya akan terbagi kembali menjadi beberapa pengujian didasarkan pada pemberian variasi – variasi yang telah ditentukan sebelumnya.

#### **4.2.1 Dinding 1**

 Permodelan ini merupakan kelanjutan dari permodelan rod, dimana pada permodelan dinding 1 ini yang penulis uji adalah dinding beton dengan material tanah di sekeliling sisi dinding. Yakni saat dimana dinding telah tertanam sepenuhnya ke dalam tanah, namun pekerjaan galian di bagian muka dinding belum dilakukan. Permodelan ini dilakukan dengan tujuan tak lain adalah untuk menganalisa perilaku gelombang yang merambat pada dinding saat dinding tersebut telah dimasukkan ke dalam tanah namun pekerjaan galian di bagian muka dinding belum dilakukan. Untuk permodelan 1 ini penulis melakukan pengujian dengan pemberian beberapa variasi pada kekakuan (*stiffness*) dari tanah dan panjang dinding, sehingga diperoleh 4 permodelan dinding.

Dalam permodelan ini, ketiga permodelan pertama tidak memiliki perbedaan secara geometri, namun penulis memberikan variasi pada nilai Modulus Young (*Eref*) dari lapisan lempung di sekeliling dinding. Sementara permodelan keempat memiliki perbedaan geometri yakni panjang dinding yang lebih panjang dibanding ketiga permodelan sebelumnya. Namun pada permodelan ini digunakan lapisan tanah lempung dengan nilai Modulus Young (*Eref*) yang sama dengan permodelan yang pertama. Pada Tabel 4.4 di bawah tersaji pembagian variasi untuk keempat permodelan dinding penahan tanah yang disimulasikan.

|                | <b>Panjang dinding</b> | Jenis lapisan lempung                              |
|----------------|------------------------|----------------------------------------------------|
| Dinding $1(a)$ | l0 m                   | Lempung 1 ( $E_{ref} = 75000 \text{ kN/m}^2$ )     |
| Dinding $1(b)$ | 10 <sub>m</sub>        | Lempung 2 ( $E_{ref}$ = 100000 kN/m <sup>2</sup> ) |
| Dinding $1(c)$ | 10 <sub>m</sub>        | Lempung 3 ( $E_{ref}$ = 20000 kN/m <sup>2</sup> )  |
| Dinding $1(d)$ | 10 m                   | Lempung 1 ( $E_{ref}$ = 75000 kN/m <sup>2</sup> )  |

*Tabel 4.4 Variasi Permodelan pada Permodelan Dinding 1* 

 Berikut merupakan penjelasan mendetail dari beberapa permodelan yang diuji pada permodelan dinding 1 ini.

#### **4.2.1.1 Dinding 1 (a)**

Detail-detail permodelan geometri yang dibentuk pada *input* PLAXIS v8 untuk model dinding 1 (a) yaitu sebagai berikut:

#### *Model Geometri*

Dinding memiliki panjang (*P*) 10 m, tebal (*d*) 0,4 m, ukuran elemen (*s*) 0,4 m, lebar beban 0,1 m, *amplitude multiplier* 500, frekuensi (*f*) 500 Hz dan total waktu simulasi 25 ms.

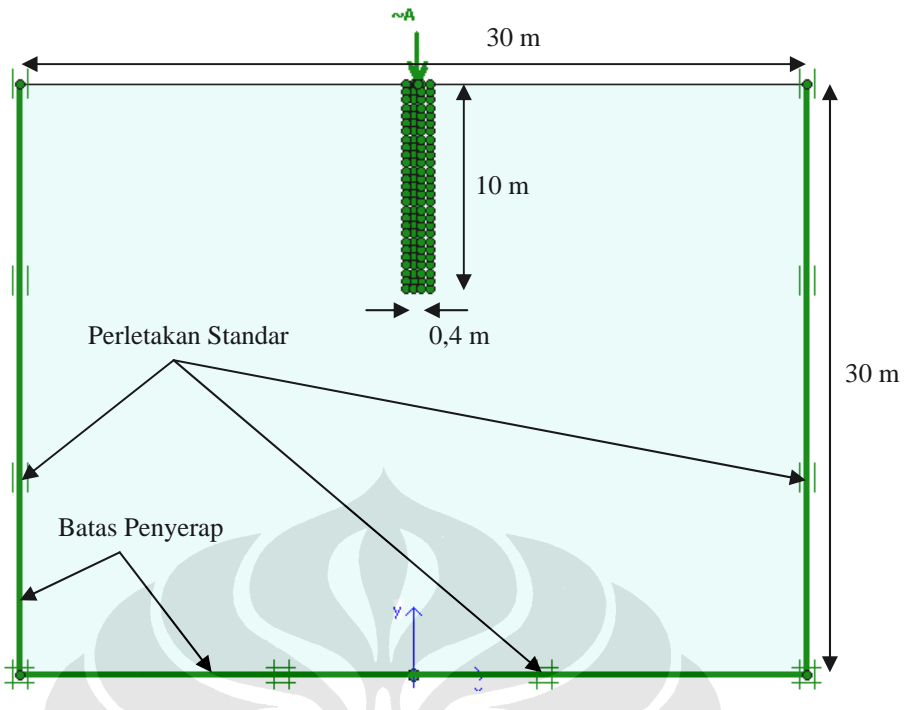

*Gambar 4.7 Model Geometri untuk Permodelan Dinding 1 (a)* 

# *Sifat Material*

Dinding dimodelkan dengan material beton, dan lapisan tanah di sekeliling dinding dimodelkan dengan lapisan lempung (1) yang memiliki nilai *Eref* sebesar 75000 kN/m<sup>2</sup>. Karakteristik lainnya dari material beton dan lapisan lempung dapat dilihat pada Tabel 4.2 dan Tabel 4.3.

## *Penyusunan Jaringan Elemen*

Jaring elemen disusun dengan tingkat kekasaran global diatur pada *coarse* (kasar). Namun, untuk tingkat kekasaran lokal khususnya pada dinding telah diperhalus dengan menambahkan nodal pada sisi-sisi dinding dan juga di dekat sekeliling dinding. Berikut hasil penyusunan jaringan elemen diberikan pada gambar 4.8.

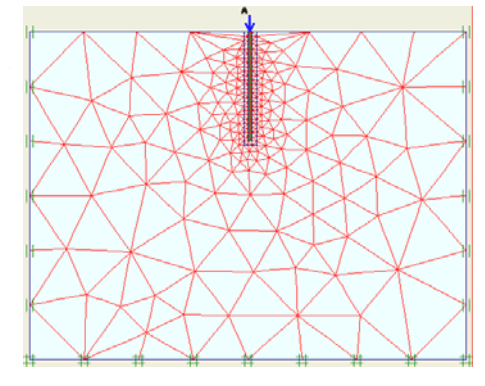

*Gambar 4.8 Jaring Elemen Hingga untuk Permodelan Dinding 1 (a)* 

#### **4.2.1.2 Dinding 1 (d)**

Detail-detail permodelan geometri yang dibentuk pada *input* PLAXIS v8 untuk model dinding 1 (d) yaitu sebagai berikut:

## *Model Geometri*

Dinding memiliki panjang (*P*) 20 m, tebal (*d*) 0,4 m, ukuran elemen (*s*) 0,4 m, lebar beban 0,1 m, *amplitude multiplier* 500, frekuensi (*f*) 500 Hz dan total waktu simulasi 25 ms.

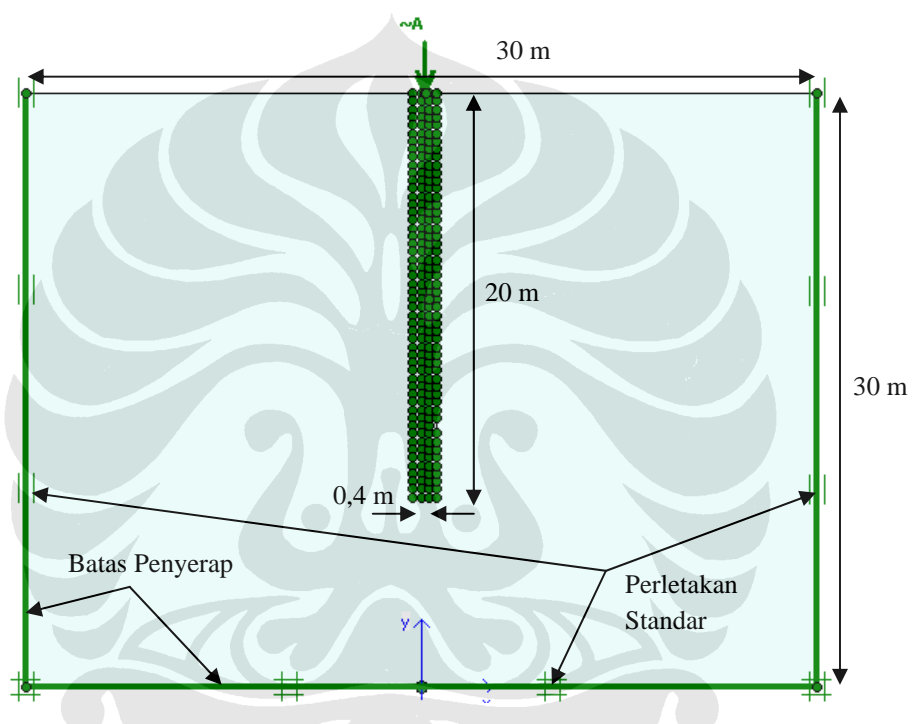

*Gambar 4.9 Model Geometri untuk Permodelan Dinding 1 (d)* 

## *Sifat Material*

Dinding dimodelkan dengan material beton, dan lapisan tanah di sekeliling dinding dimodelkan dengan lapisan lempung (1) yang memiliki nilai *Eref* sebesar  $75000 \text{ kN/m}^2$ . Karakteristik lainnya dari material beton dan lapisan lempung dapat dilihat pada Tabel 4.2 dan Tabel 4.3.

# *Penyusunan Jaringan Elemen*

Jaring elemen disusun dengan tingkat kekasaran global diatur pada *coarse* (kasar). Namun, untuk tingkat kekasaran lokal khususnya pada dinding telah diperhalus dengan menambahkan nodal pada sisi-sisi dinding dan juga di dekat sekeliling dinding. Berikut hasil penyusunan jaringan elemen diberikan pada gambar 4.10.

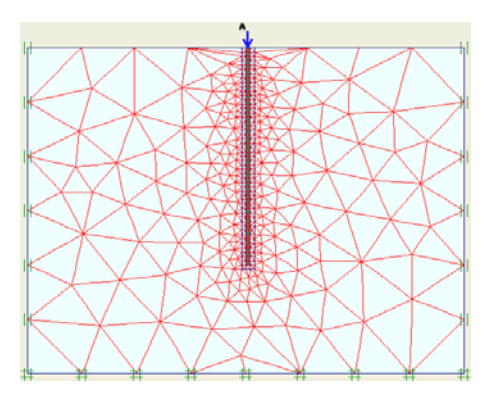

*Gambar 4.10 Jaring Elemen Hingga untuk Permodelan Dinding 1 (d)* 

#### **4.2.2 Dinding 2**

 Permodelan ini merupakan kelanjutan dari permodelan dinding 1, dimana pada permodelan dinding 2 ini yang penulis uji adalah dinding beton dengan material tanah di sekeliling sisi dinding. Yakni saat dimana dinding telah tertanam sepenuhnya ke dalam tanah, dan pekerjaan galian di bagian muka dinding telah dilakukan hingga kedalaman yang diinginkan. Permodelan ini dilakukan dengan tujuan tak lain adalah untuk menganalisa perilaku gelombang yang merambat pada dinding saat dinding tersebut telah dimasukkan ke dalam tanah dan pekerjaan galian di bagian muka dinding telah dilakukan hingga kedalaman yang diinginkan. Untuk permodelan 2 ini, penulis melakukan pengujian dengan pemberian beberapa variasi pada kedalaman galian dan kekakuan (*stiffness*) dari tanah.

Dalam permodelan ini, seluruh permodelan memang memiliki panjang dinding yang sama, namun ketiga permodelan pertama secara geometri memiliki perbedaan yakni kedalaman galian di bagian muka dinding. Sementara untuk permodelan keempat dan kelima secara geometri tidak memiliki perbedaan dengan permodelan pertama, namun pada permodelan keempat dan kelima penulis memberikan variasi pada nilai Modulus Young (*Eref*) dari lapisan lempung di sekeliling dinding. Pada Tabel 4.5 di bawah tersaji pembagian variasi untuk keempat permodelan dinding penahan tanah yang disimulasikan.

|                | Kedalaman galian | Jenis lapisan lempung                              |
|----------------|------------------|----------------------------------------------------|
| Dinding $2(a)$ | 10 <sub>m</sub>  | Lempung 1 ( $E_{ref}$ = 75000 kN/m <sup>2</sup> )  |
| Dinding $2(b)$ | 12 m             | Lempung 1 ( $E_{ref}$ = 75000 kN/m <sup>2</sup> )  |
| Dinding $2(c)$ | 14 m             | Lempung 1 ( $E_{ref}$ = 75000 kN/m <sup>2</sup> )  |
| Dinding $2(d)$ | 10 <sub>m</sub>  | Lempung 2 ( $E_{ref}$ = 100000 kN/m <sup>2</sup> ) |
| Dinding $2(e)$ | 10 <sub>m</sub>  | Lempung 3 ( $E_{ref}$ = 20000 kN/m <sup>2</sup> )  |

*Tabel 4.5 Variasi Permodelan pada Permodelan Dinding 2* 

Berikut merupakan penjelasan mendetail dari beberapa permodelan yang diuji pada permodelan dinding tertanam sepenuhnya dalam tanah dengan pekerjaan galian telah dilakukan ini.

#### **4.2.2.1 Dinding 2 (a)**

Detail-detail permodelan geometri yang dibentuk pada *input* PLAXIS v8 untuk model dinding 2 (a) yaitu sebagai berikut:

## *Model Geometri*

Dinding memiliki panjang (*P*) 20 m, tebal (*d*) 0,4 m, ukuran elemen (*s*) 0,4 m, kedalaman galian (*H*) 10 m, lebar beban 0,1 m, *amplitude multiplier* 500, frekuensi (*f*) 500 Hz dan total waktu simulasi 25 ms.

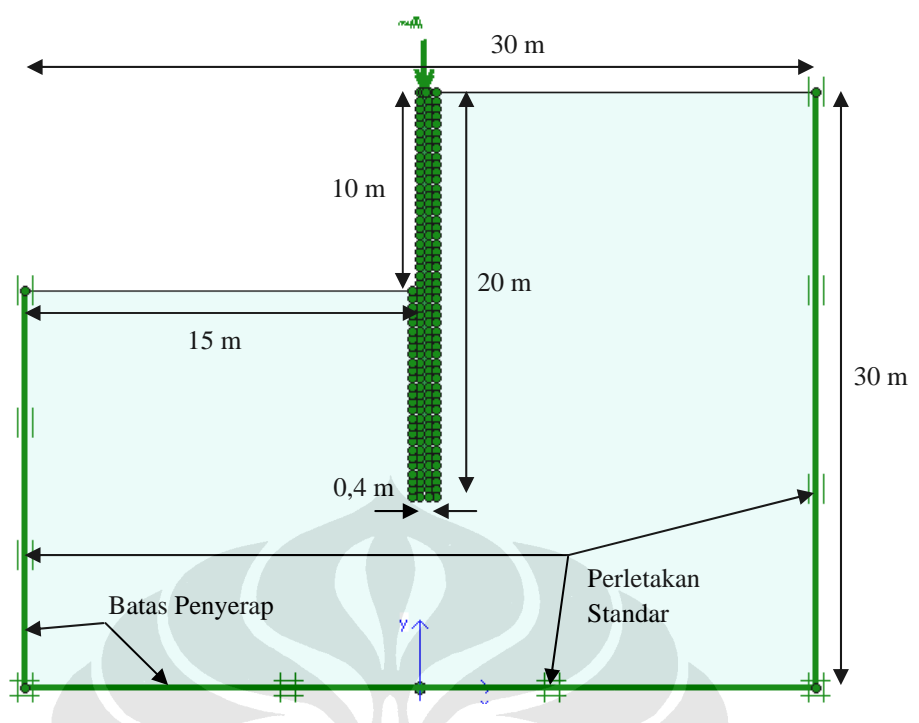

*Gambar 4.11 Model Geometri untuk Permodelan Dinding 2 (a)* 

# *Sifat Material*

Dinding dimodelkan dengan material beton, dan lapisan tanah di sekeliling dinding dimodelkan dengan lapisan lempung (1) yang memiliki nilai *Eref* sebesar 75000 kN/m2 . Karakteristik lainnya dari material beton dan lapisan lempung dapat dilihat pada Tabel 4.2 dan Tabel 4.3.

## *Penyusunan Jaringan Elemen*

Jaring elemen disusun dengan tingkat kekasaran global diatur pada *coarse* (kasar). Namun, untuk tingkat kekasaran lokal khususnya pada dinding telah diperhalus dengan menambahkan nodal pada sisi-sisi dinding dan juga di dekat sekeliling dinding. Berikut hasil penyusunan jaringan elemen diberikan pada gambar 4.12.

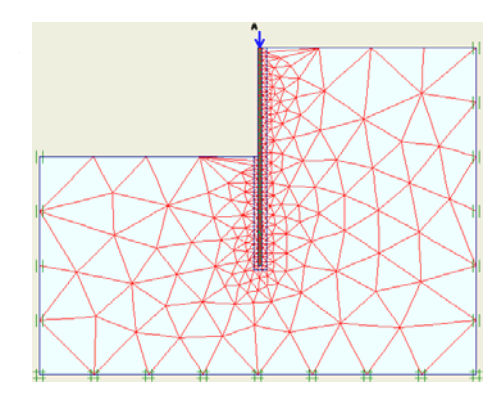

*Gambar 4.12 Jaring Elemen Hingga untuk Permodelan Dinding 2 (a)* 

#### **4.2.2.2 Dinding 2 (b)**

Detail-detail permodelan geometri yang dibentuk pada *input* PLAXIS v8 untuk model dinding 2 (b) yaitu sebagai berikut:

#### *Model Geometri*

Dinding memiliki panjang (*P*) 20 m, tebal (*d*) 0,4 m, ukuran elemen (*s*) 0,4 m, kedalaman galian (*H*) 12 m, lebar beban 0,1 m, *amplitude multiplier* 500, frekuensi (*f*) 500 Hz dan total waktu simulasi 25 ms.

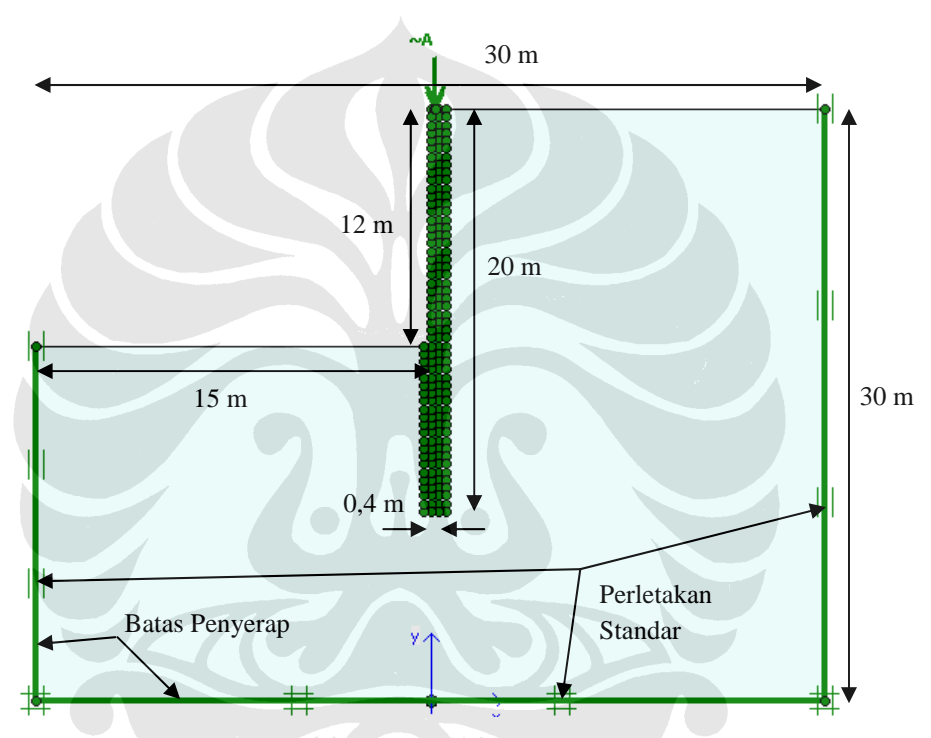

*Gambar 4.13 Model Geometri untuk Permodelan Dinding 2 (b)* 

## *Sifat Material*

Dinding dimodelkan dengan material beton, dan lapisan tanah di sekeliling dinding dimodelkan dengan lapisan lempung (1) yang memiliki nilai *Eref* sebesar 75000 kN/m2 . Karakteristik lainnya dari material beton dan lapisan lempung dapat dilihat pada Tabel 4.2 dan Tabel 4.3.

#### *Penyusunan Jaringan Elemen*

Jaring elemen disusun dengan tingkat kekasaran global diatur pada *coarse* (kasar). Namun, untuk tingkat kekasaran lokal khususnya pada dinding telah diperhalus dengan menambahkan nodal pada sisi-sisi dinding dan juga di dekat sekeliling dinding. Berikut hasil penyusunan jaringan elemen diberikan pada gambar 4.14.

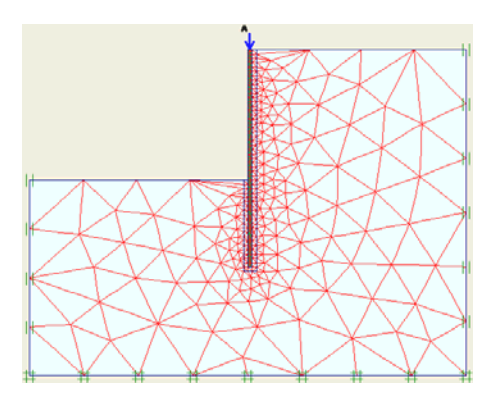

*Gambar 4.14 Jaring Elemen Hingga untuk Permodelan Dinding 2 (b)* 

## **4.2.2.3 Dinding 2 (c)**

Detail-detail permodelan geometri yang dibentuk pada *input* PLAXIS v8 untuk model dinding 2 (c) yaitu sebagai berikut:

## *Model Geometri*

Dinding memiliki panjang (*P*) 20 m, tebal (*d*) 0,4 m, ukuran elemen (*s*) 0,4 m, kedalaman galian (*H*) 14 m, lebar beban 0,1 m, *amplitude multiplier* 500, frekuensi (*f*) 500 Hz dan total waktu simulasi 25 ms.

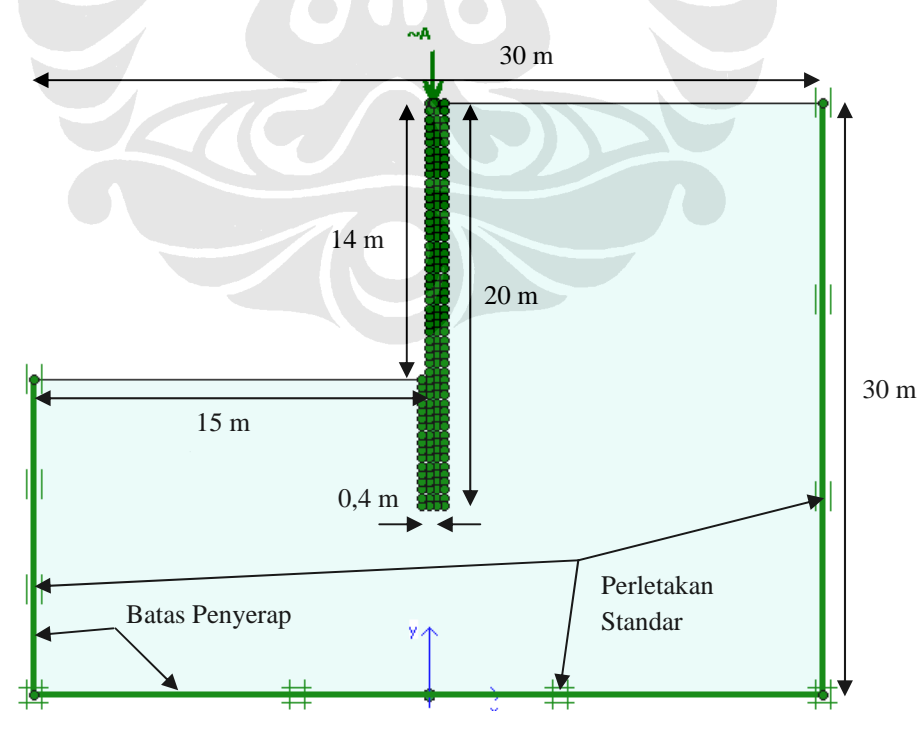

*Gambar 4.15 Model Geometri untuk Permodelan Dinding 2 (c)* 

#### *Sifat Material*

Dinding dimodelkan dengan material beton, dan lapisan tanah di sekeliling dinding dimodelkan dengan lapisan lempung (1) yang memiliki nilai *Eref* sebesar  $75000 \text{ kN/m}^2$ . Karakteristik lainnya dari material beton dan lapisan lempung dapat dilihat pada Tabel 4.2 dan Tabel 4.3.

#### *Penyusunan Jaringan Elemen*

Jaring elemen disusun dengan tingkat kekasaran global diatur pada *coarse* (kasar). Namun, untuk tingkat kekasaran lokal khususnya pada dinding telah diperhalus dengan menambahkan nodal pada sisi-sisi dinding dan juga di dekat sekeliling dinding. Berikut hasil penyusunan jaringan elemen diberikan pada gambar 4.16.

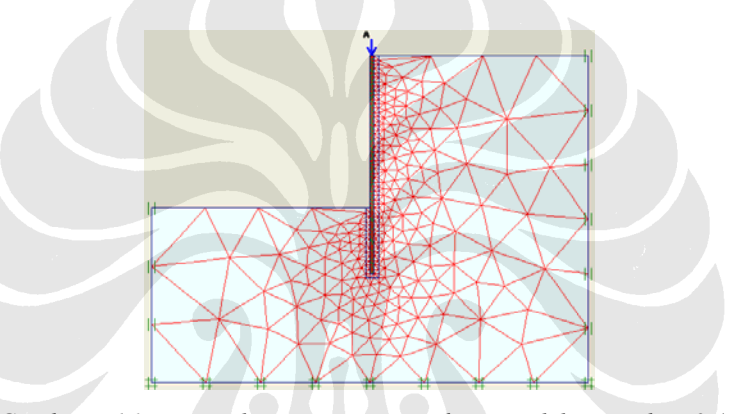

*Gambar 4.16 Jaring Elemen Hingga untuk Permodelan Dinding 2 (c)* 

#### **4.2.3 Dinding 3**

Permodelan ini merupakan kelanjutan dari permodelan dinding 2, dimana pada permodelan dinding 3 ini yang penulis uji adalah dinding beton dengan material tanah di sekeliling sisi dinding. Yakni saat dimana dinding telah tertanam sepenuhnya ke dalam tanah, dan pekerjaan galian di bagian muka dinding dilakukan hingga kedalaman dinding penahan tanah. Permodelan ini dilakukan dengan tujuan tak lain adalah untuk menganalisa perilaku gelombang yang merambat pada dinding saat dinding tersebut telah dimasukkan ke dalam tanah dan pekerjaan galian di bagian muka dinding dilakukan hingga kedalaman dinding penahan tanah. Untuk permodelan 3 ini, penulis melakukan pengujian dengan pemberian beberapa variasi pada kekakuan (*stiffness*) dari tanah dan panjang dinding.

Dalam permodelan ini, ketiga permodelan secara geometri tidak memiliki perbedaan satu sama lain, penulis memberikan variasi pada nilai Modulus Young (*Eref*) dari lapisan lempung di sekeliling dinding. Pada Tabel 4.6 di bawah tersaji pembagian variasi untuk keempat permodelan dinding penahan tanah yang disimulasikan.

|                | Jenis lapisan lempung                              |
|----------------|----------------------------------------------------|
| Dinding $3(a)$ | Lempung 1 ( $E_{ref}$ = 75000 kN/m <sup>2</sup> )  |
| Dinding $3(b)$ | Lempung 2 ( $E_{ref}$ = 100000 kN/m <sup>2</sup> ) |
| Dinding $3(c)$ | Lempung 3 ( $E_{ref}$ = 20000 kN/m <sup>2</sup> )  |

*Tabel 4.6 Variasi Permodelan pada Permodelan Dinding 3* 

Berikut merupakan penjelasan mendetail dari beberapa permodelan yang diuji pada permodelan dinding tertanam sepenuhnya dalam tanah dengan pekerjaan galian telah dilakukan ini.

## **4.2.3.1 Dinding 3 (a)**

Detail-detail permodelan geometri yang dibentuk pada *input* PLAXIS v8 untuk model dinding 3 (a) yaitu sebagai berikut:

## *Model Geometri*

Dinding memiliki panjang (*P*) 10 m, tebal (*d*) 0,4 m, ukuran elemen (*s*) 0,4 m, kedalaman galian (*H*) 10 m, lebar beban 0,1 m, *amplitude multiplier* 500, frekuensi (*f*) 500 Hz dan total waktu simulasi 25 ms.

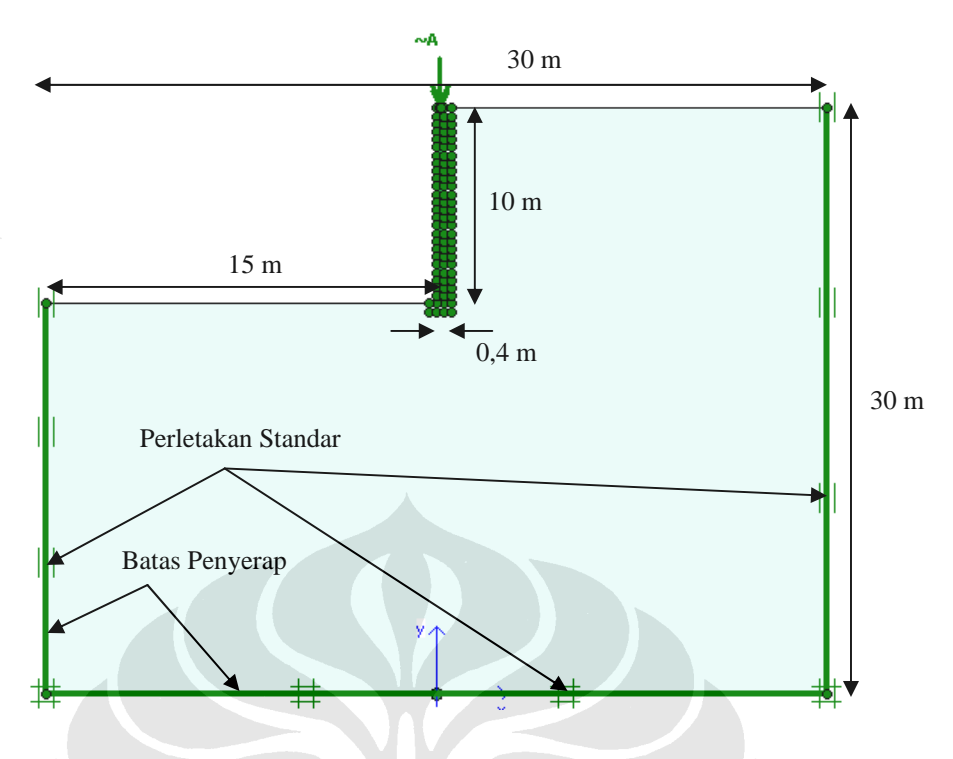

*Gambar 4.17 Model Geometri untuk Permodelan Dinding 3 (a)* 

## *Sifat Material*

Dinding dimodelkan dengan material beton, dan lapisan tanah di sekeliling dinding dimodelkan dengan lapisan lempung (1) yang memiliki nilai *Eref* sebesar 75000 kN/m2 . Karakteristik lainnya dari material beton dan lapisan lempung dapat dilihat pada Tabel 4.2 dan Tabel 4.3.

# *Penyusunan Jaringan Elemen*

Jaring elemen disusun dengan tingkat kekasaran global diatur pada *coarse* (kasar). Namun, untuk tingkat kekasaran lokal khususnya pada dinding telah diperhalus dengan menambahkan nodal pada sisi-sisi dinding dan juga di dekat sekeliling dinding. Berikut hasil penyusunan jaringan elemen diberikan pada gambar 4.18.

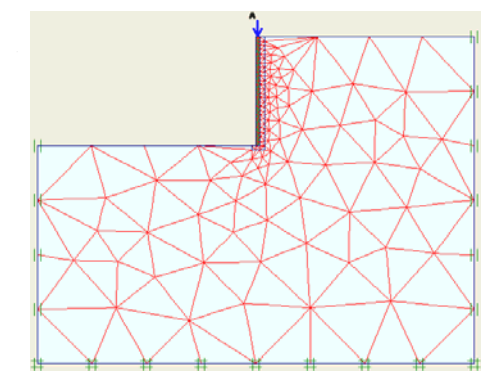

*Gambar 4.18 Jaring Elemen Hingga untuk Permodelan Dinding 3 (a)*

# **BAB V ANALISA HASIL**

Pada bab ini penulis akan membahas hasil simulasi dari permodelan yang telah dijalankan dengan menggunakan *software* PLAXIS versi 8 beserta analisanya yang berupa analisa terhadap grafik *time domain* dan *frequency domain* yang merupakan hasil dari simulasi yang telah dilakukan. Grafik *time domain* yang akan penulis analisa merupakan grafik waktu terhadap kecepatan dan waktu terhadap beban, yang kemudian diubah menjadi grafik *frequency domain* dengan menggunakan *Fast Fourier Transform* (FFT). Grafik *frequency domain* yang akan dianalisa antara lain grafik frekuensi terhadap beban dan grafik frekuensi terhadap kecepatan, serta grafik frekuensi terhadap *mobility*.

Sebelum menampilkan hasil *time domain* maupun *frequency domain* pada keseluruhan permodelan, penulis mencoba untuk membandingkan hasil simulasi dengan menggunakan *amplitude multiplier* yang berbeda-beda yaitu 300, 500 dan 700. Khusus untuk kasus ini, model yang digunakan adalah model 3 pada permodelan rod. Simulasi ini dilakukan sebagai referensi/acuan untuk permodelan berikutnya. Berikut hasil perbandingan *amplitude multiplier* dengan nilai antara 300, 500, dan 700 dilihat dari grafik waktu terhadap kecepatan.

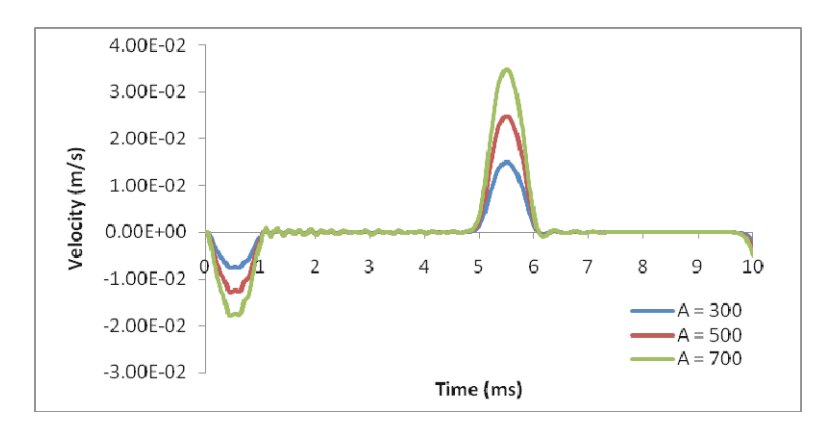

*Gambar 5.1 Perbandingan hasil grafik dengan menggunakan Amplitude Multiplier yang berbeda*

Simulasi plaxis low..., Lingga Dyatama, FT UI, 2008

Dilihat dari Gambar 5.1, dapat disimpulkan bahwa penggunaan *amplitude multiplier* dengan nilai berapapun tidak berpengaruh terhadap hasil perilaku gelombang karena bentuk grafiknya terlihat sama. Perbedaan *amplitude multiplier* hanya berpengaruh pada besar nilai beban dan kecepatan. Semakin besar *amplitude multiplier* maka semakin besar pula nilai beban dan kecepatannya. Pada simulasi ini, penulis menggunakan *amplitude multiplier* 500 untuk seluruh permodelan.

Berikut merupakan analisa dari output permodelan yang telah dijalankan dengan *software* PLAXIS v8 oleh penulis selama proses penyusunan skripsi ini, yaitu sebagai berikut.

## **5.1 PERMODELAN ROD**

Sebagaimana telah dijelaskan sebelumnya pada bab terdahulu, permodelan rod ini terbagi menjadi 5 model. Masing – masing model divariasikan berdasarkan ukuran elemen yang dibentuk pada geometri dinding dan dimensi ketebalan dinding itu sendiri. Pada Tabel 5.1 di bawah tersaji pembagian variasi untuk kelima permodelan rod yang disimulasikan.

**TOKINO** 

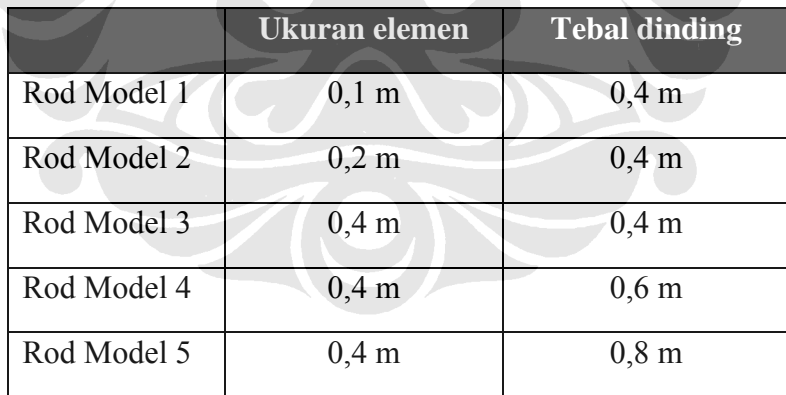

*Tabel 5.1 Variasi Permodelan pada Permodelan Rod* 

## **5.1.1 Model 1**

Pada permodelan ini dinding memiliki panjang (*L*) 10 m, tebal (*d*) 0,4 m, ukuran elemen (*s*) 0,1 m, lebar beban 0,1 m, *amplitude multiplier* 500, frekuensi (*f*) 500 Hz dan total waktu simulasi 41 ms.

Berikut merupakan grafik *time domain* dan *frequency domain* yang dihasilkan simulasi untuk model 1 dari permodelan rod.

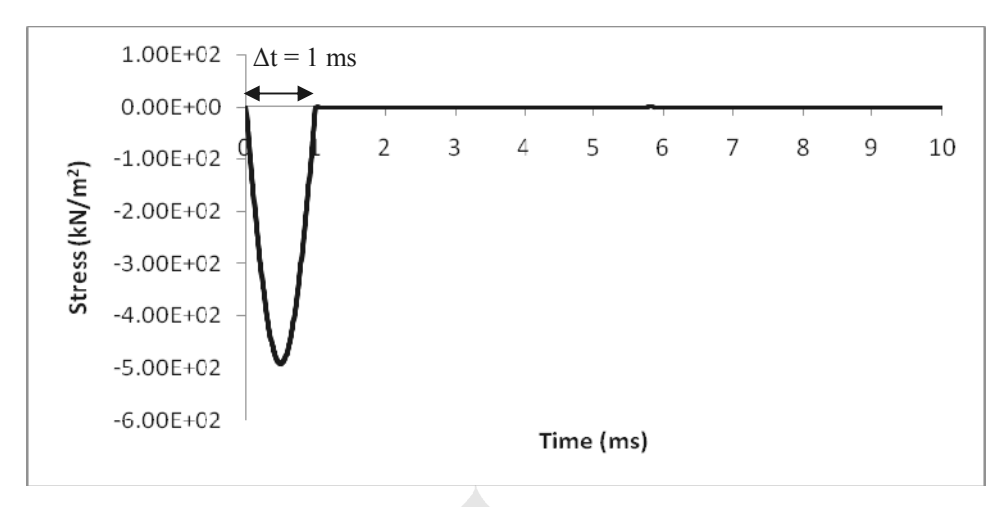

*Gambar 5.2 Grafik Waktu terhadap Beban untuk Model 1 (Permodelan Rod)* 

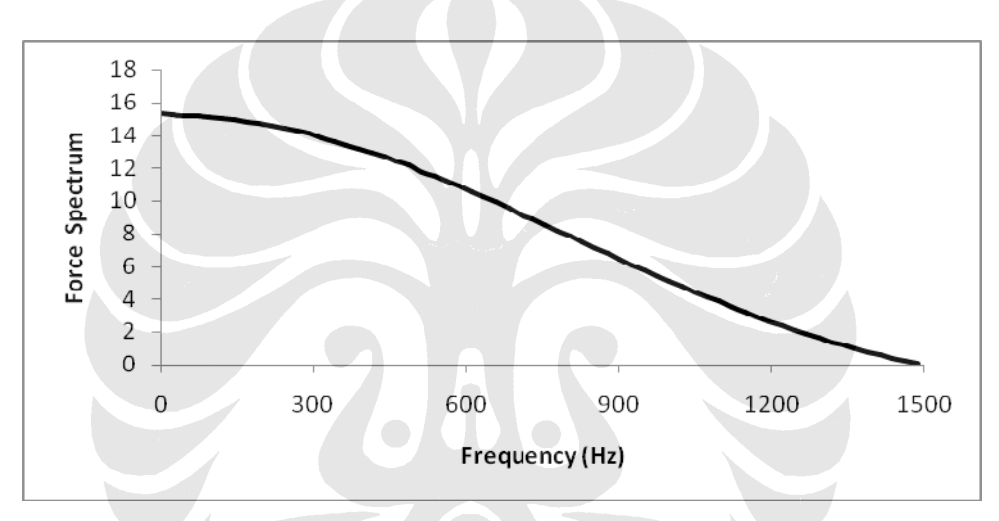

*Gambar 5.3 Grafik Spektrum Beban untuk Model 1 (Permodelan Rod)* 

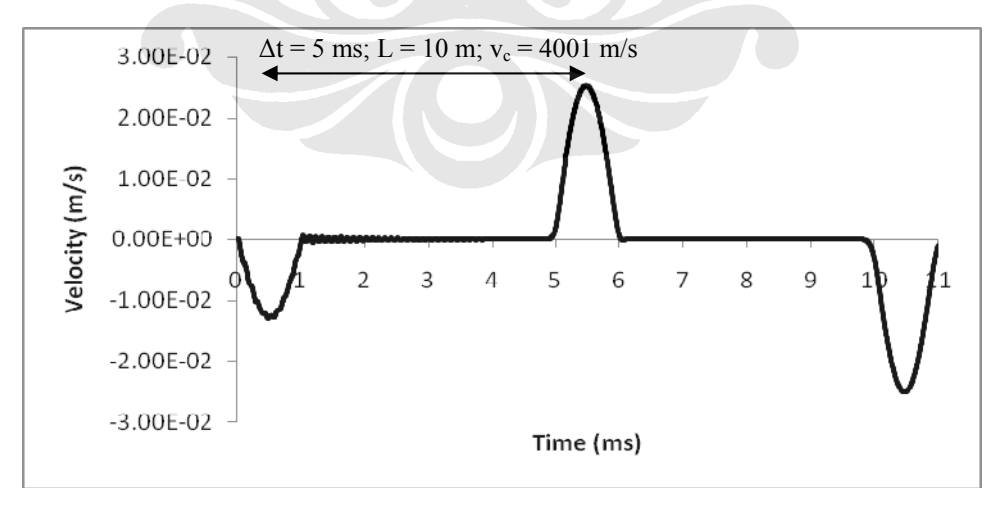

*Gambar 5.4 Grafik Waktu terhadap Kecepatan untuk Model 1 (Permodelan Rod)* 

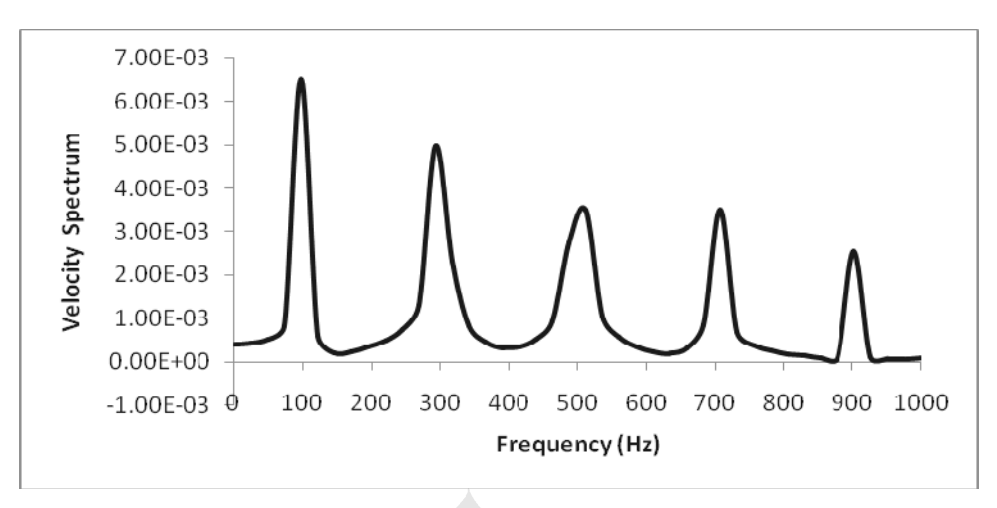

*Gambar 5.5 Grafik Spektrum Kecepatan untuk Model 1 (Permodelan Rod)* 

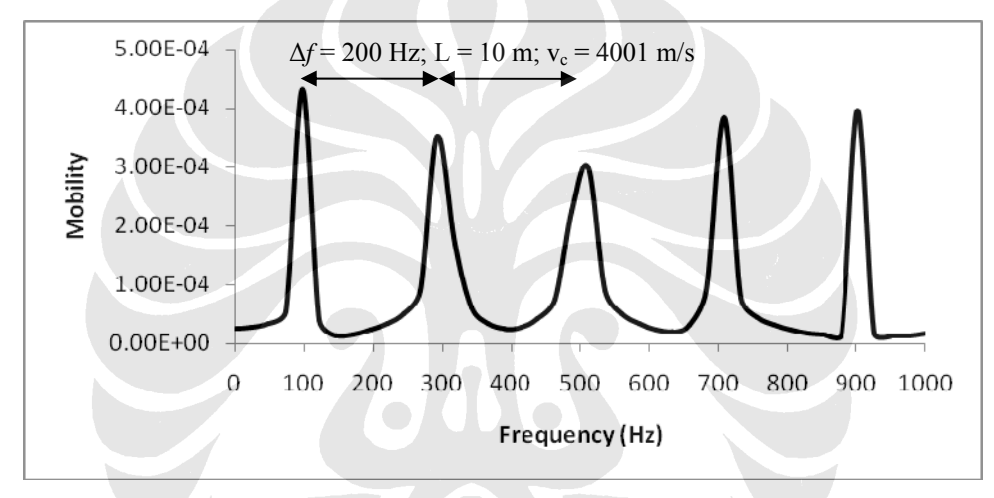

*Gambar 5.6 Grafik Mobilitas untuk Model 1 (Permodelan Rod)* 

## **5.1.2 Model 2**

Pada permodelan ini dinding memiliki panjang (*L*) 10 m, tebal (*d*) 0,4 m, ukuran elemen (*s*) 0,2 m, lebar beban 0,1 m, *amplitude multiplier* 500, frekuensi (*f*) 500 Hz dan total waktu simulasi 41 ms.

Berikut merupakan grafik *time domain* dan *frequency domain* yang dihasilkan simulasi untuk model 2 dari permodelan rod.

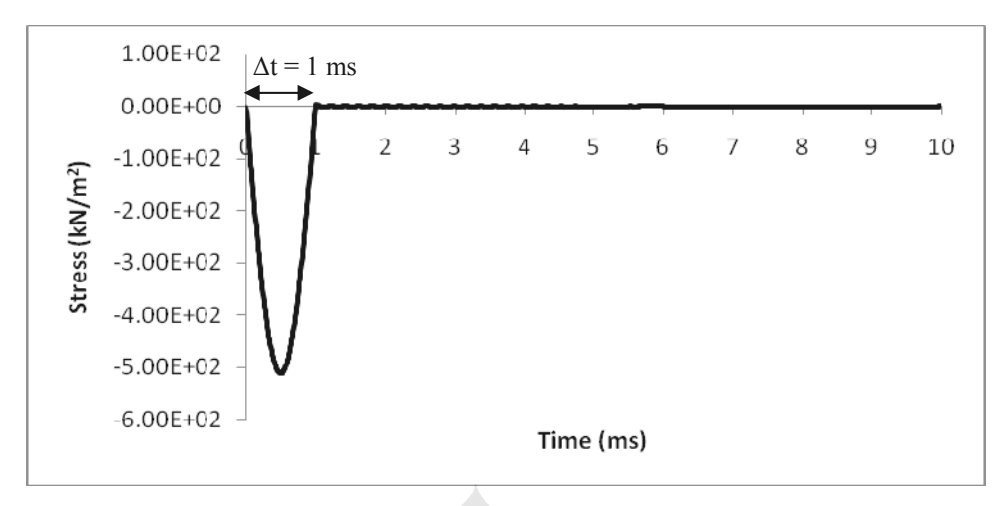

*Gambar 5.7 Grafik Waktu terhadap Beban untuk Model 2 (Permodelan Rod)* 

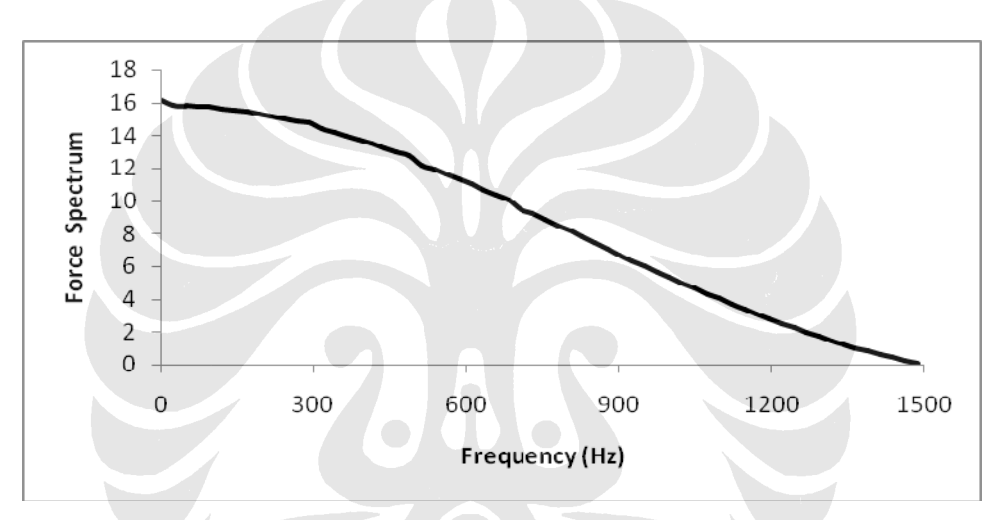

*Gambar 5.8 Grafik Spektrum Beban untuk Model 2 (Permodelan Rod)* 

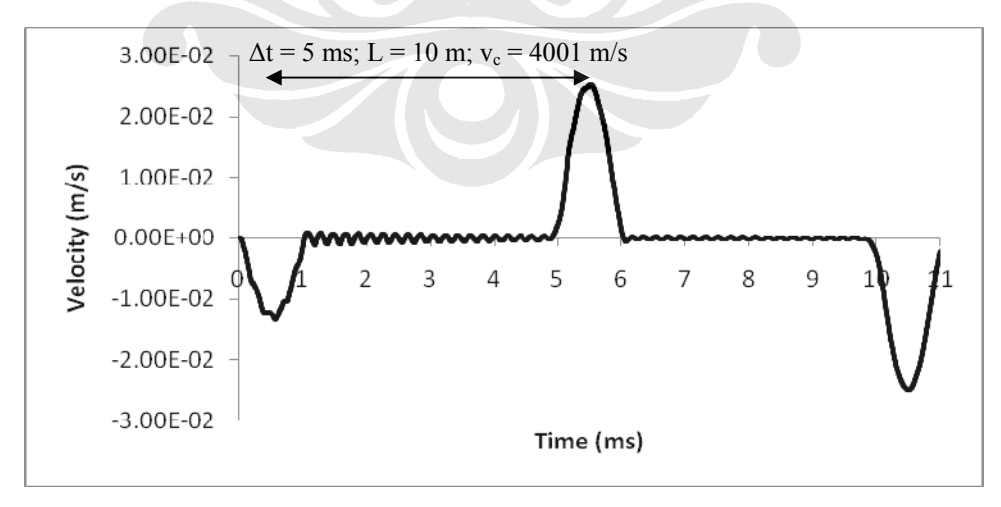

*Gambar 5.9 Grafik Waktu terhadap Kecepatan untuk Model 2 (Permodelan Rod)* 

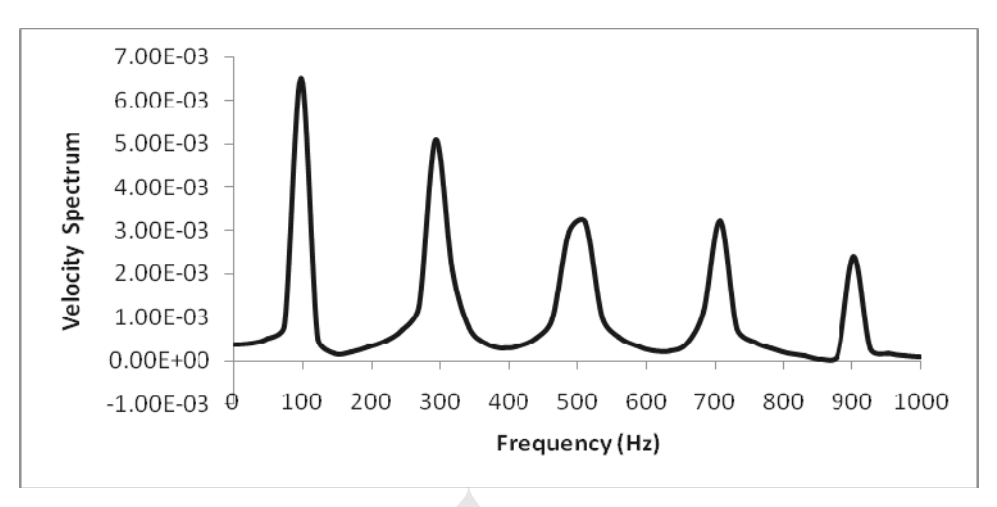

*Gambar 5.10 Grafik Spektrum Kecepatan untuk Model 2 (Permodelan Rod)* 

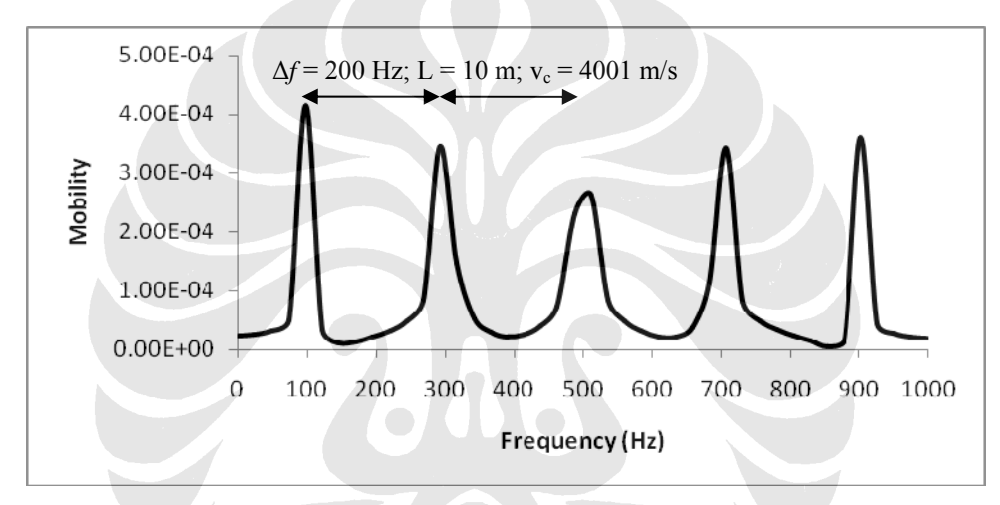

*Gambar 5.11 Grafik Mobilitas untuk Model 2 (Permodelan Rod)* 

#### **5.1.3 Model 3**

 Pada permodelan ini dinding memiliki panjang (*L*) 10 m, tebal (*d*) 0,4 m, ukuran elemen (*s*) 0,4 m, lebar beban 0,1 m, *amplitude multiplier* 500, frekuensi (*f*) 500 Hz dan total waktu simulasi 41 ms.

Berikut merupakan grafik *time domain* dan *frequency domain* yang dihasilkan simulasi untuk model 3 dari permodelan rod.

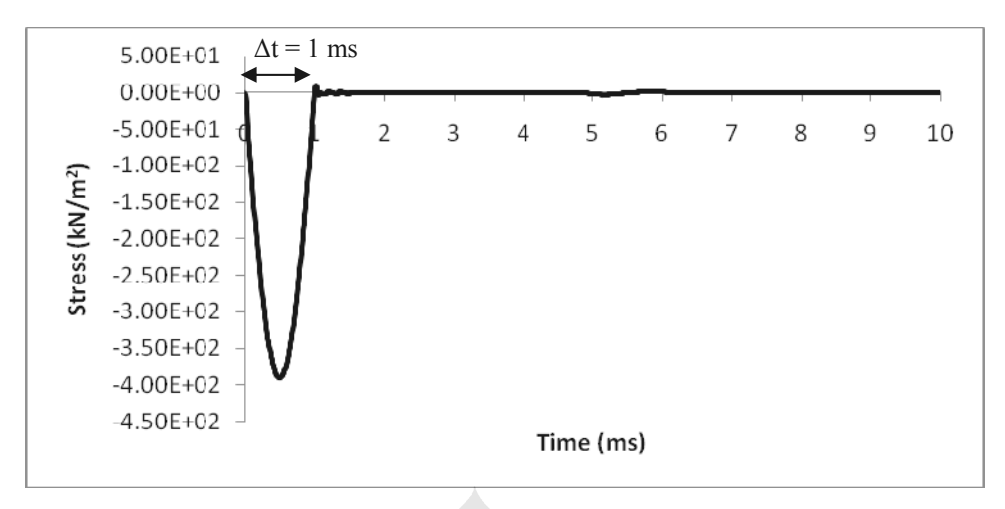

*Gambar 5.12 Grafik Waktu terhadap Beban untuk Model 3 (Permodelan Rod)* 

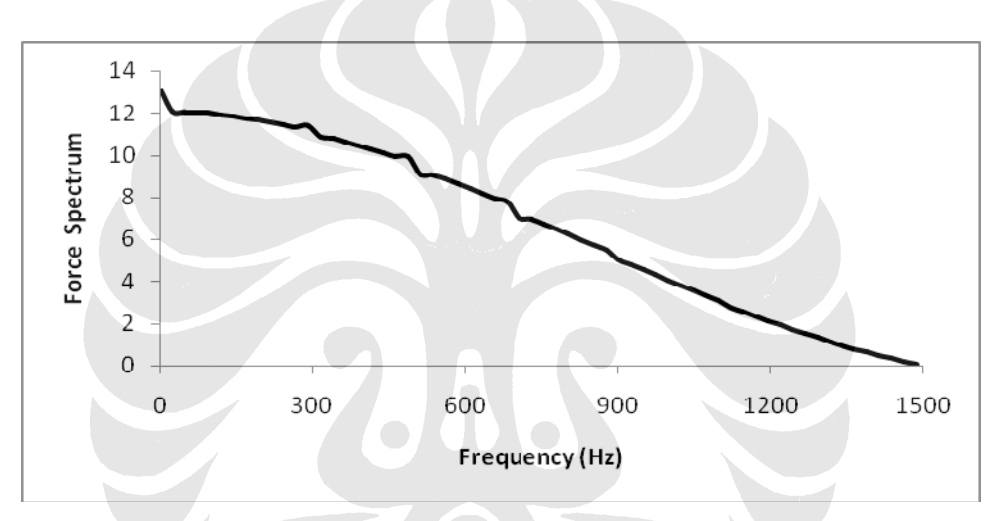

*Gambar 5.13 Grafik Spektrum Beban untuk Model 3 (Permodelan Rod)* 

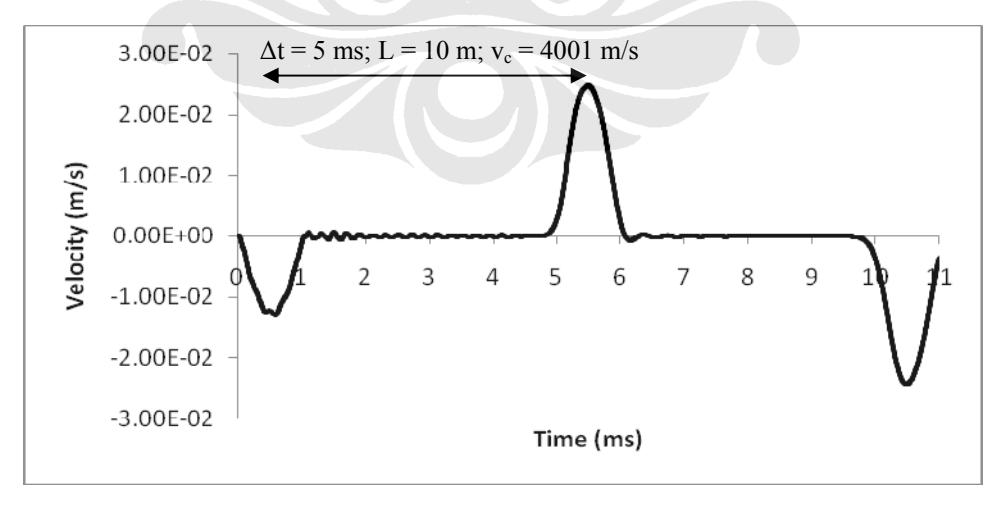

*Gambar 5.14 Grafik Waktu terhadap Kecepatan untuk Model 3 (Permodelan Rod)* 

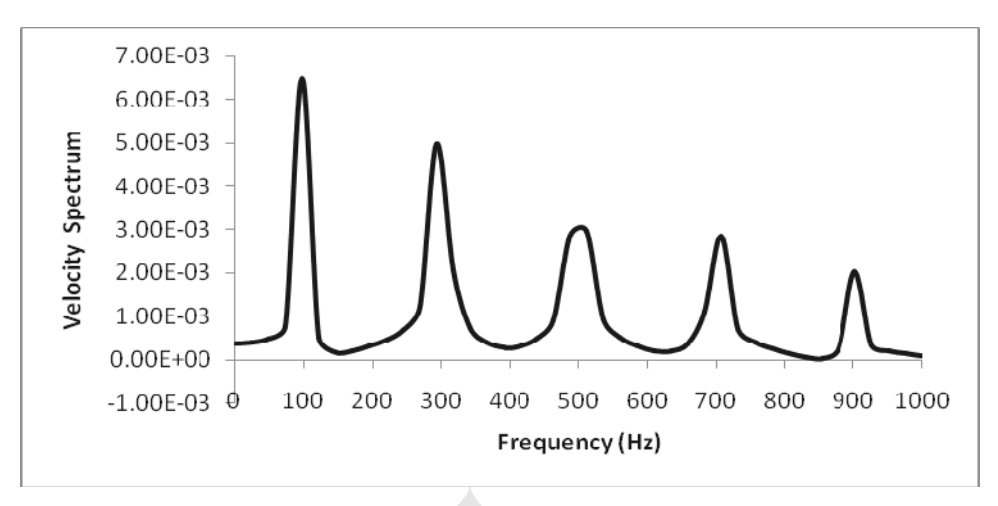

*Gambar 5.15 Grafik Spektrum Kecepatan untuk Model 3 (Permodelan Rod)* 

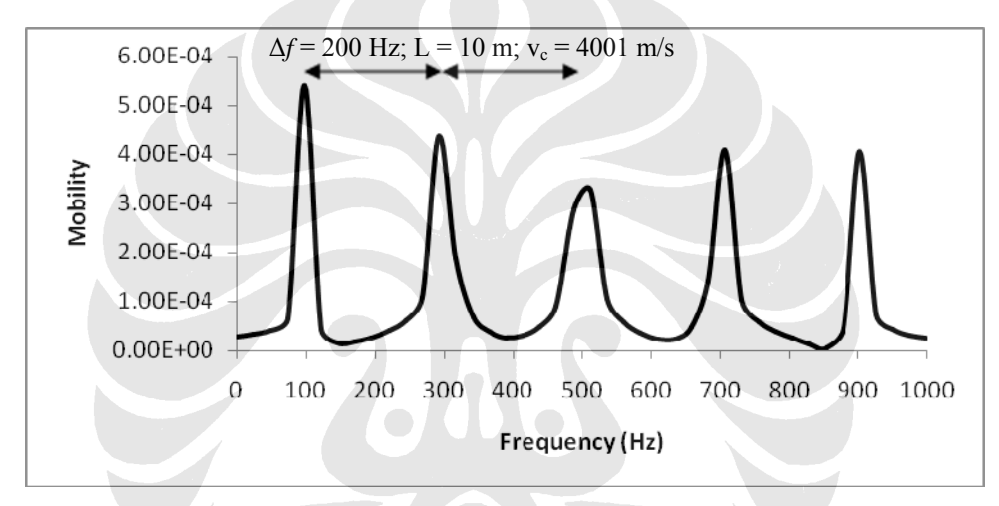

*Gambar 5.16 Grafik Mobilitas untuk Model 3 (Permodelan Rod)* 

## **5.1.4 Model 4**

 Pada permodelan ini dinding memiliki panjang (*L*) 10 m, tebal (*d*) 0,6 m, ukuran elemen (*s*) 0,4 m, lebar beban 0,1 m, *amplitude multiplier* 500, frekuensi (*f*) 500 Hz dan total waktu simulasi 41 ms.

Berikut merupakan grafik *time domain* dan *frequency domain* yang dihasilkan simulasi untuk model 4 dari permodelan rod.

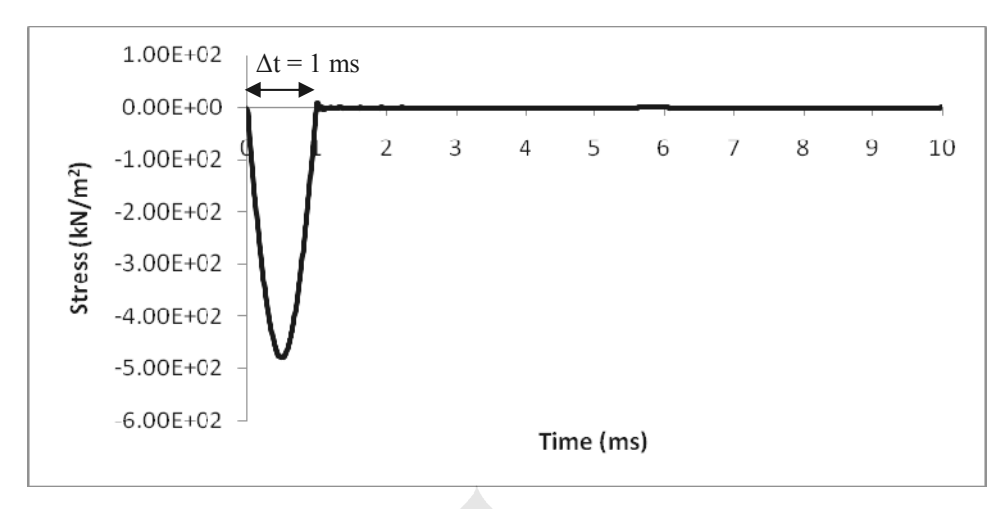

*Gambar 517. Grafik Waktu terhadap Beban untuk Model 4 (Permodelan Rod)* 

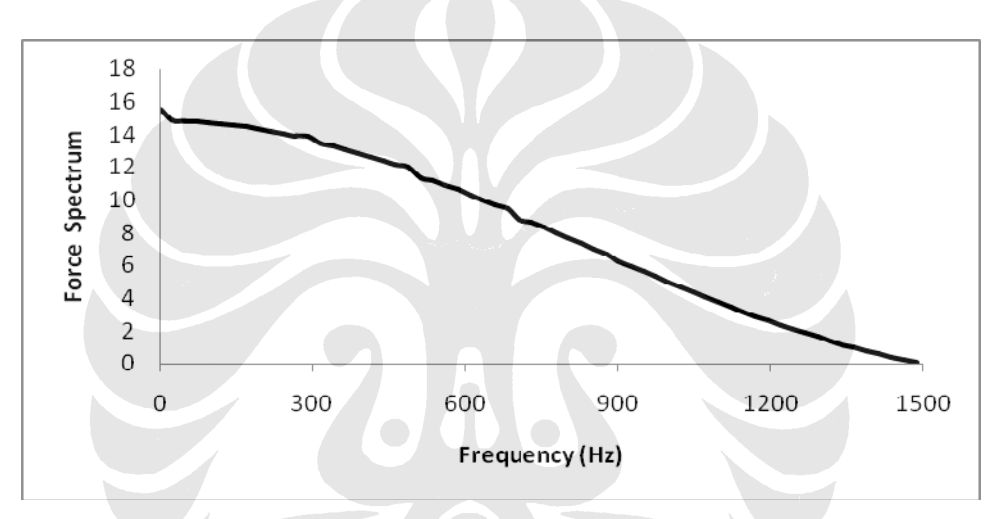

*Gambar 5.18 Grafik Spektrum Beban untuk Model 4 (Permodelan Rod)* 

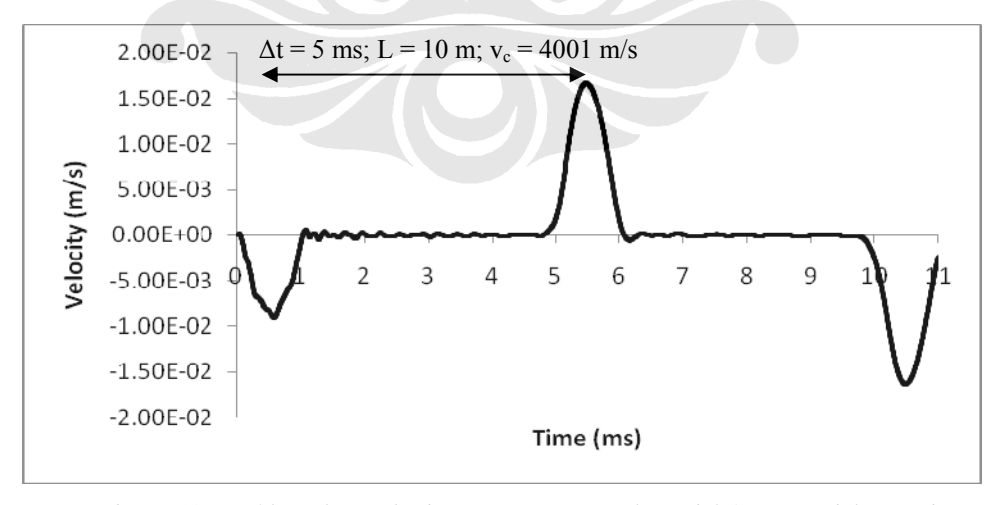

*Gambar 5.19 Grafik Waktu terhadap Kecepatan untuk Model 4 (Permodelan Rod)* 

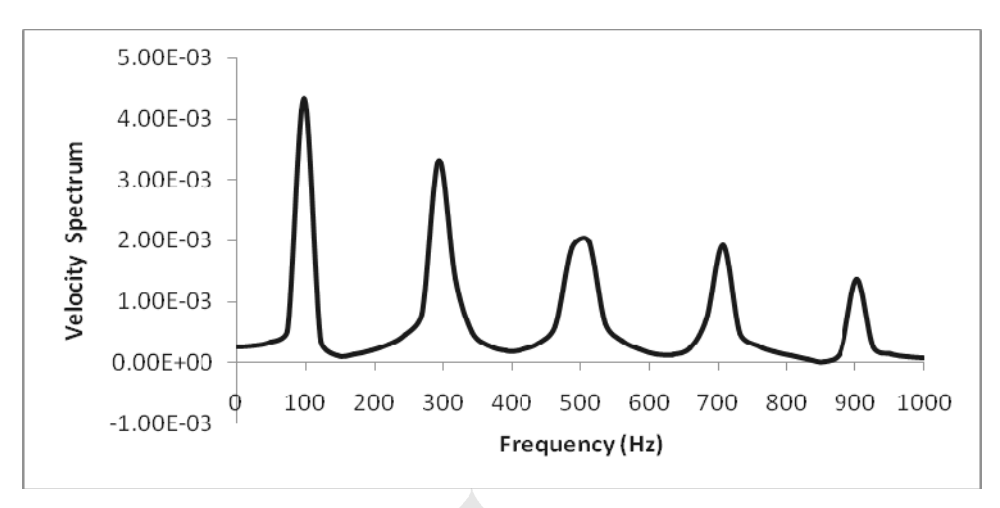

*Gambar 5.20 Grafik Spektrum Kecepatan untuk Model 4 (Permodelan Rod)* 

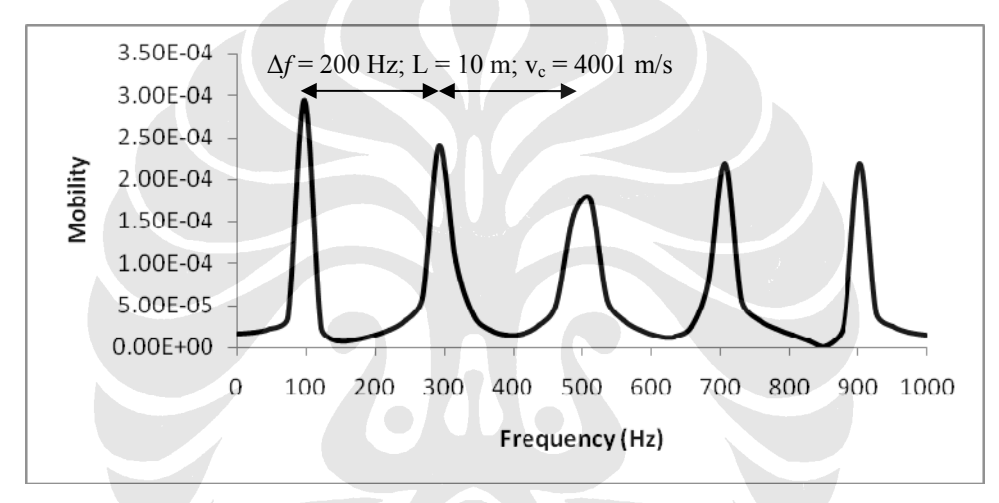

 *Gambar 5.21 Grafik Mobilitas untuk Model 4 (Permodelan Rod)* 

# **5.1.5 Model 5**

 Pada permodelan ini dinding memiliki panjang (*L*) 10 m, tebal (*d*) 0,8 m, ukuran elemen (*s*) 0,4 m, lebar beban 0,1 m, *amplitude multiplier* 500, frekuensi (*f*) 500 Hz dan total waktu simulasi 41 ms.

Berikut merupakan grafik *time domain* dan *frequency domain* yang dihasilkan simulasi untuk model 5 dari permodelan rod.

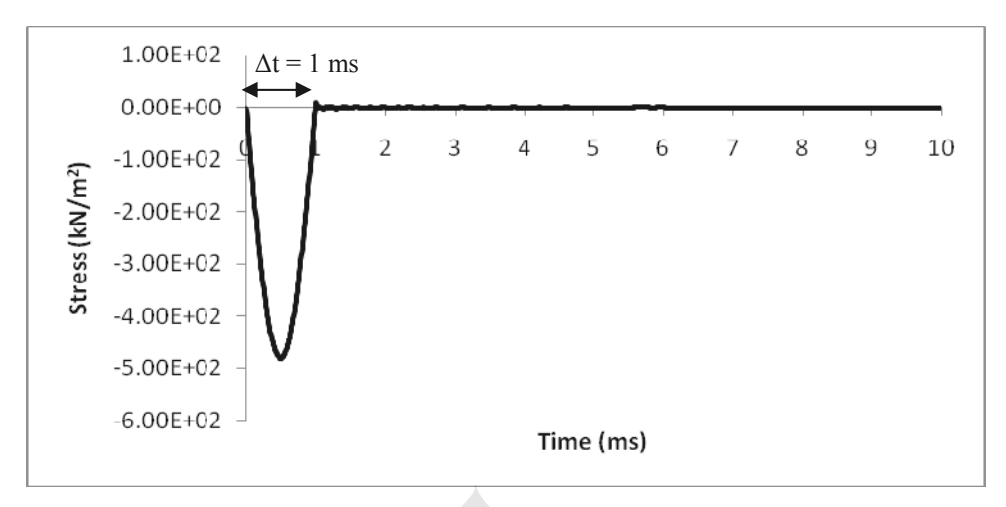

*Gambar 5.22 Grafik Waktu terhadap Beban untuk Model 5 (Permodelan Rod)* 

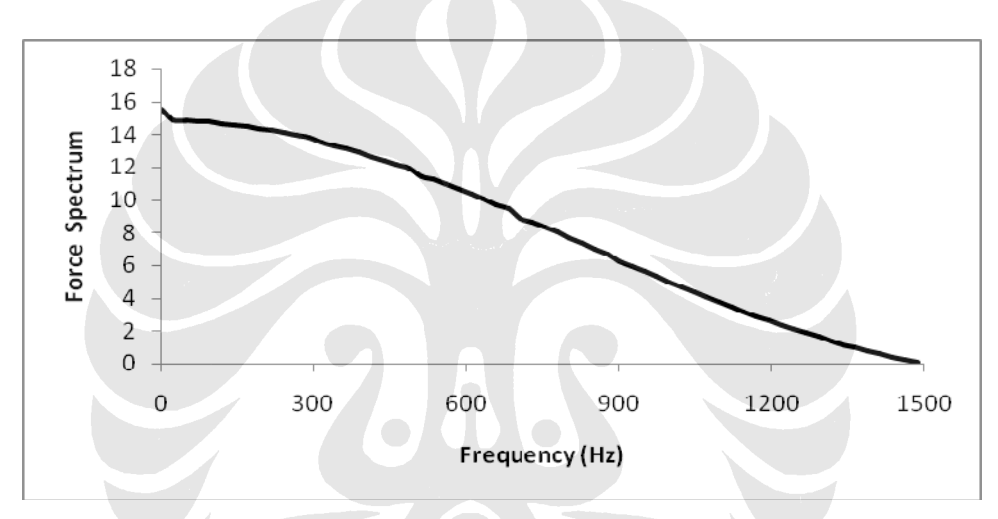

*Gambar 5.23 Grafik Spektrum Beban untuk Model 5 (Permodelan Rod)* 

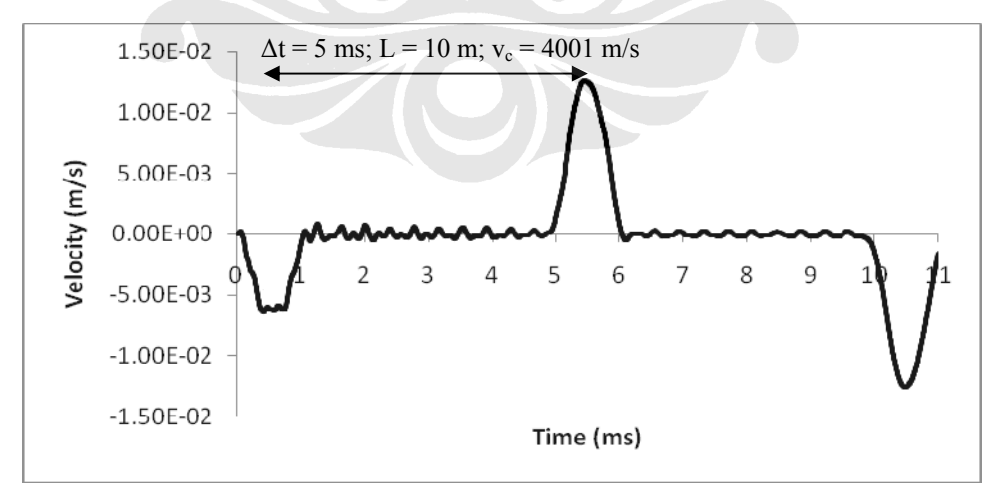

*Gambar 5.24 Grafik Waktu terhadap Kecepatan untuk Model 5 (Permodelan Rod)* 

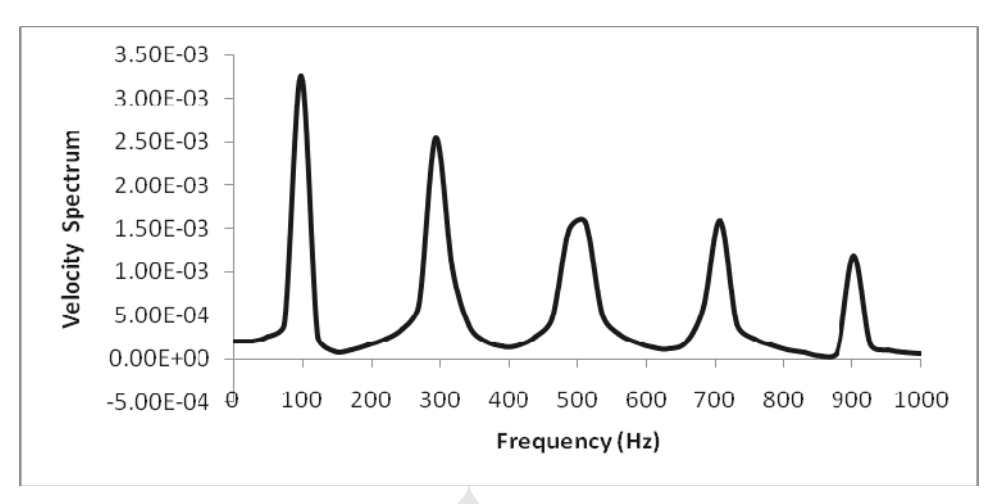

*Gambar 5.25 Grafik Spektrum Kecepatan untuk Model 5 (Permodelan Rod)* 

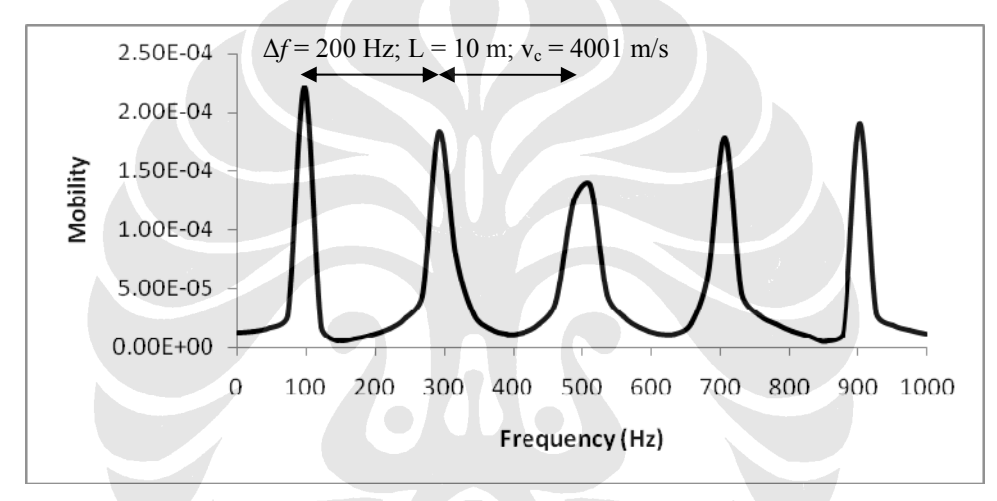

*Gambar 5.26 Grafik Mobilitas untuk Model 5 (Permodelan Rod)* 

#### **5.1.6 Gabungan Model 1–5**

Berikut merupakan grafik – grafik gabungan dari model 1–5.

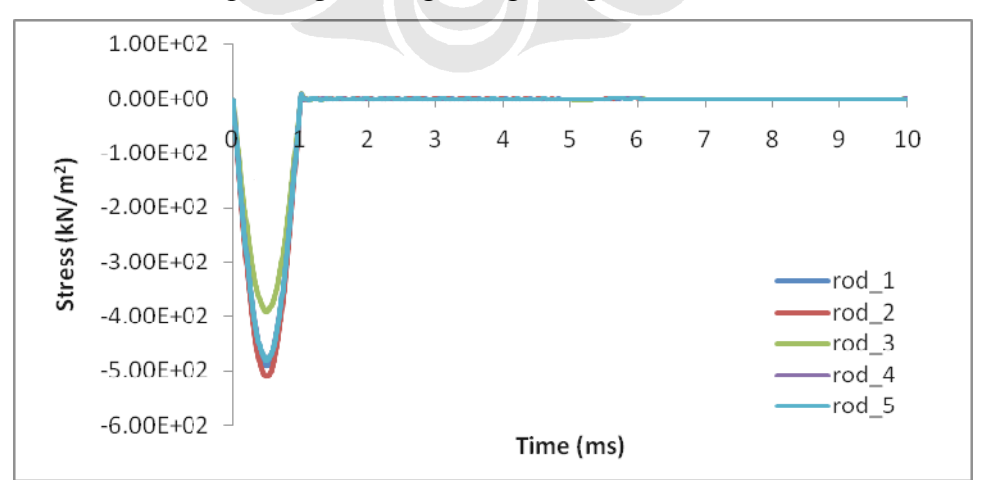

*Gambar 5.27 Grafik Waktu terhadap Beban untuk Model 1-5 (Permodelan Rod)* 

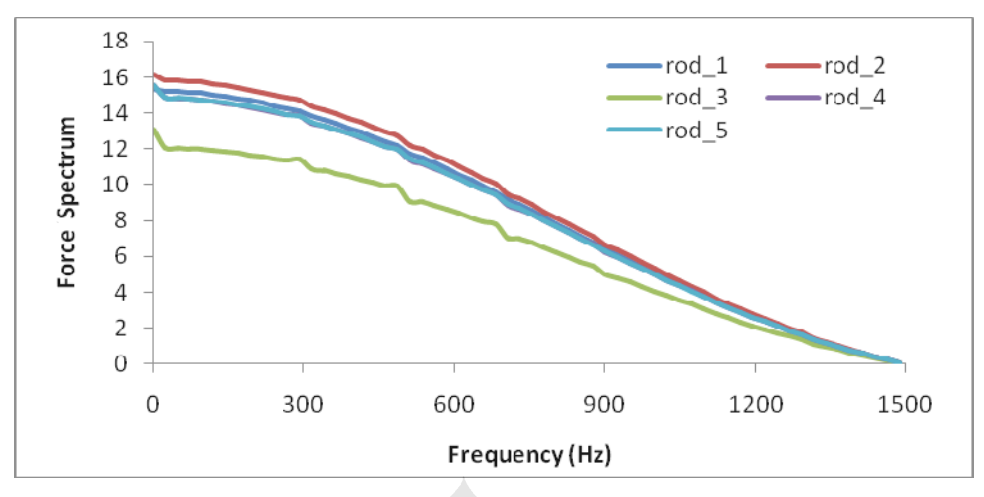

*Gambar 5.28 Grafik Spektrum Beban untuk Model 1-5 (Permodelan Rod)* 

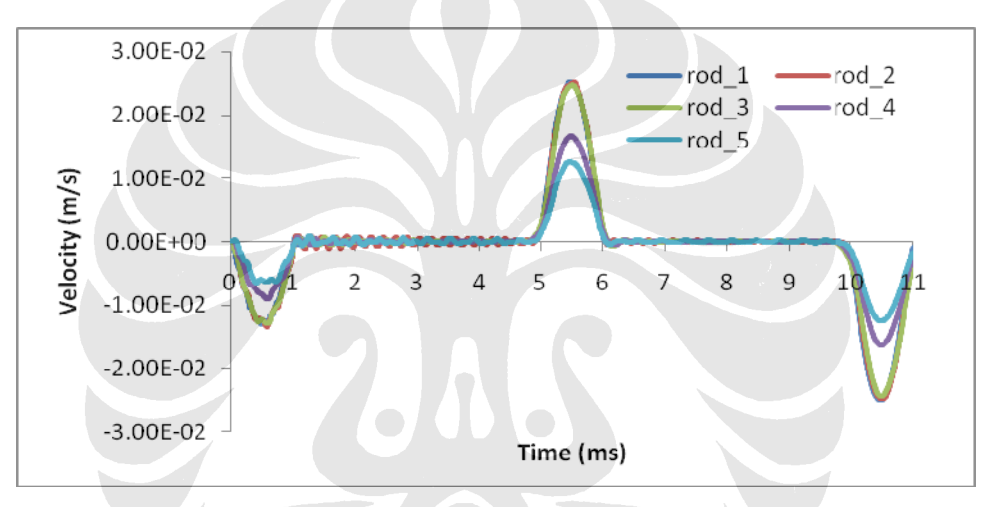

*Gambar 5.29 Grafik Waktu terhadap Kecepatan untuk Model 1-5 (Permodelan Rod)* 

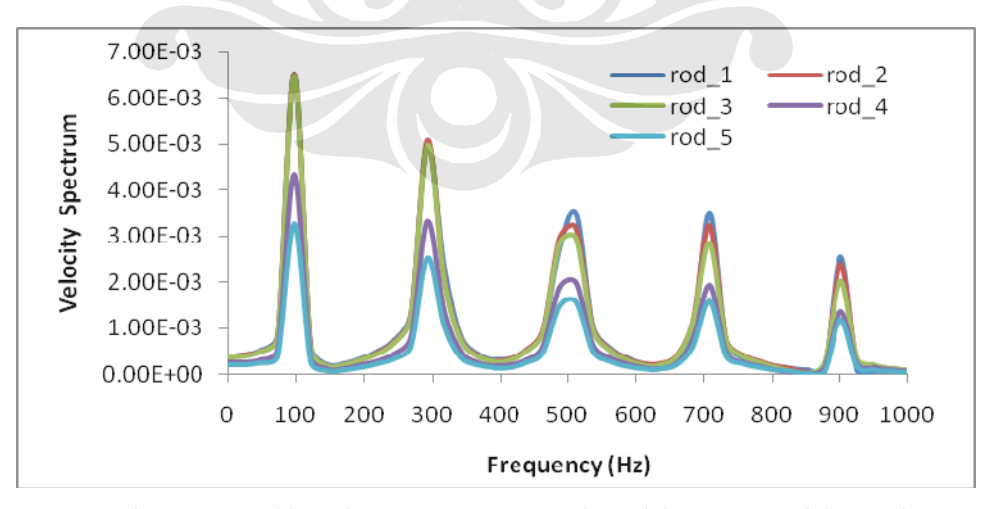

*Gambar 5.30 Grafik Spektrum Kecepatan untuk Model 1-5 (Permodelan Rod)* 

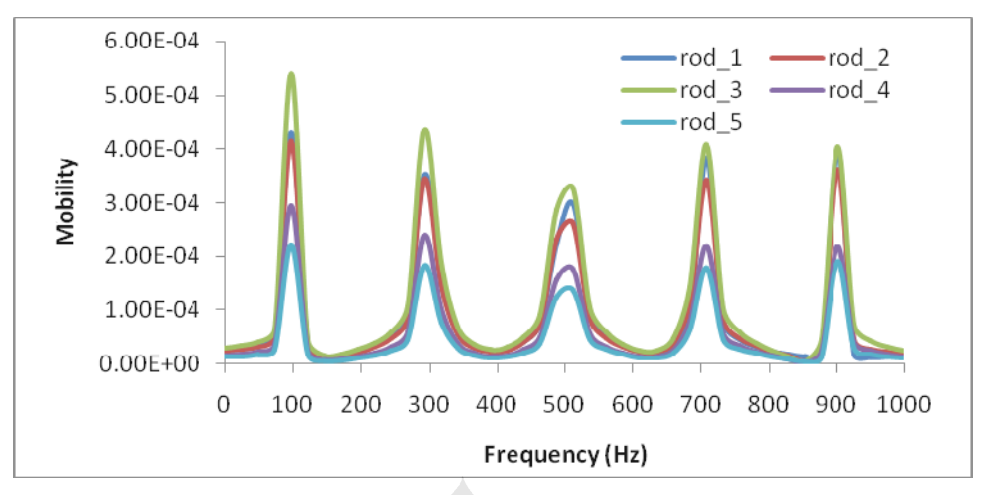

*Gambar 5.31 Grafik Mobilitas untuk Model 1-5 (Permodelan Rod)* 

## **5.1.7 Analisa Hasil Permodelan Rod**

 Simulasi yang penulis lakukan dalam pengerjaan skripsi ini menggunakan *software* PLAXIS versi 8. Pada saat melakukan perhitungan pada tahap *calculation* PLAXIS v8 sebaiknya dilakukan dalam waktu total yang cukup panjang, dikarenakan akan menghasilkan menghasilkan interval frekuensi yang kecil sehingga grafik *frequency domain* yang dihasilkan akan memiliki nilai yang lebih baik. Pada simulasi untuk permodelan rod ini, penulis memberikan interval waktu hingga 41 ms. Dengan menggunakan *sampling rate* 100000 *sample/s*, maka *total steps* yang dibutuhkan pada simulasi ini yaitu 4100 *steps*. Namun karena pada *calculation* PLAXIS v8 setiap tahapnya hanya dapat melakukan maksimum 1000 *steps*, maka dibagi menjadi 5 tahap sebagai berikut:

- Tahap 1 : Sebagai beban, 100 *steps* dan interval waktu 1 ms
- Tahap 2 : 1000 *steps* dan interval waktu 10 ms
- Tahap 3 : 1000 *steps* dan interval waktu 10 ms
- Tahap 4 : 1000 *steps* dan interval waktu 10 ms
- Tahap 5 : 1000 *steps* dan interval waktu 10 ms

Untuk mendapatkan waktu beban yang dibutuhkan untuk simulasi ini dapat dilakukan perhitungan di bawah ini yaitu sebagai berikut:

- $f = 500$  Hz
- $t = \frac{1}{e} = \frac{1}{\text{so}} = 0.002 \text{ s}$

Karena beban terjadi hanya ½ gelombang maka waktu untuk bebannya menjadi 0,001 s atau 1 ms.

Dilihat dari hasil grafik waktu terhadap beban pada Gambar 5.2, 5.7, 5.12, 5.17, dan 5.22, maka dapat disimpulkan bahwa simulasi ini benar, karena waktu beban yang diperoleh berkisar 1 ms.

*Fast Fourier Transform* (FFT) dari beban dapat dilihat pada Gambar 5.3, 5.8, 5.13, 5.18, dan 5.23. Spektrum beban menunjukkan bahwa tumbukan *hammer* menggunakan frekuensi kira – kira di bawah 1000 Hz. Oleh karena itu, analisa mobilitas akan dilakukan pada batas tersebut, karena nilai – nilai mobilitas yang keliru/*error* akan terbentuk apabila nilai beban yang salah dipergunakan untuk menghitung mobilitas.

 Dari grafik waktu terhadap kecepatan pada Gambar 5.4, 5.9, 5.14, 5.19, dan 5.24 dapat ditentukan panjang dinding serta kelainan-kelainan yang terjadi apabila terdapat cacat pada dinding. Secara teoritis, untuk mendapatkan panjang dinding pada grafik waktu terhadap kecepatan yaitu ditentukan dari waktu yang dibutuhkan gelombang untuk mengalami bolak-balik menuju kembali ke bagian atas dinding. Adapun perhitungan untuk mendapatkan waktu bolak-balik gelombang (∆t) yaitu sebagai berikut:

Panjang dinding  $(L) = 10$  m

$$
\Delta t = \frac{2L}{v_o} = \frac{2 \times 10}{4000} = 0.005 \text{ s} = 5 \text{ ms}
$$

Berdasarkan hasil simulasi yang dilakukan, dari grafik waktu terhadap kecepatan yang diperoleh dari PLAXIS v8, maka dapat dikatakan simulasi ini benar, karena dilihat dari perilaku gelombang dimana selisih waktu dari puncak beban dengan puncak berikutnya terjadi sekitar 5 ms.

Spektrum kecepatan dilihat dari Gambar 5.5, 5.10, 5.15, 5.20 dan 5.25 menunjukkan tiga puncak resonan kira-kira di bawah 600 Hz. Tiga puncak awal merupakan resonansi dari pemantulan pada ujung dinding, dengan nilai berkisar 200 Hz dan menggunakan kecepatan rambat gelombang 4001 m/s. Untuk lebih jelasnya, dapat dianalisa dari grafik mobilitas.

Selain dilihat dari grafik waktu terhadap kecepatan, penentuan panjang dinding serta kelainan-kelainan yang terjadi pada dinding juga dapat dilihat dari grafik frekuensi terhadap mobilitas. Secara teoritis, untuk mendapatkan panjang dinding yaitu dengan menentukan beda frekuensi (∆*f*) yang sama pada gelombang-gelombang awal. Adapun perhitungannya yaitu sebagai berikut:

Panjang tiang  $(L) = 10$  m

$$
\Delta f = \frac{v_c}{2L} = \frac{4000}{2 \times 10} = 200 \text{ Hz}
$$

Berdasarkan hasil simulasi yang dilakukan, pada grafik mobilitas yang terlihat pada Gambar 5.6, 5.11, 5.16, 5.21 dan 5.26 diperoleh beda frekuensi (∆*f*) berkisar 200 Hz, maka dapat dikatakan simulasi ini benar.

Dari perbandingan hasil grafik masing-masing model pada permodelan rod maka dapat disimpulkan bahwa:

- 1. Perbedaan ketebalan dinding antara 0,4 m, 0,6 m, dan 0,8 m dengan material dan panjang dinding yang sama hanya berpengaruh pada besarnya kecepatan yang terjadi. Pada ketebalan yang lebih kecil tentunya akan menghasilkan kecepatan yang lebih besar karena pemantulan gelombang yang terjadi lebih cepat akibat luasan dindingnya lebih kecil. Dilihat dari perilaku gelombang yang terjadi, tidak terdapat perbedaan yang signifikan, sehingga perbedaan ketebalan bisa dianggap tidak berpengaruh dalam simulasi ini.
- 2. Perbedaan ukuran elemen antara 0,1 m, 0,2 m, dan 0,4 m dengan material dan panjang dinding yang sama dianggap tidak terlalu berpengaruh pada simulasi ini. Seperti terlihat pada Gambar 5.29, 2.30 dan 5.31 dimana perilaku gelombang yang terjadi hampir sama. Oleh karena itu, untuk permodelan berikutnya, penulis menggunakan ukuran elemen 0,4 m, karena ukuran elemen 0,1 m terlalu halus sehingga waktu yang dibutuhkan untuk menjalankan permodelan menjadi lebih lama serta kapasitas *harddrive* komputer yang terpakai menjadi sangat besar.

#### **5.2 PERMODELAN DINDING PENAHAN TANAH**

Sebagaimana telah dijelaskan sebelumnya pada bab terdahulu, permodelan dinding ini terbagi menjadi 3 model utama. Masing – masing model dibedakan berdasarkan kondisi galian yang berada pada bagian muka dinding penahan tanah. Permodelan dinding 1 merupakan permodelan dinding yang telah tertanam sepenuhnya dalam tanah, namun pekerjaan galian belum dilakukan. Sementara permodelan dinding 2 merupakan permodelan dinding yang telah tertanam sepenuhnya dalam tanah, dengan pekerjaan galian telah dilakukan hingga kedalaman yang telah ditentukan. Dan permodelan dinding 3 merupakan permodelan dinding yang telah tertanam sepenuhnya dalam tanah, dengan pekerjaan galian telah dilakukan hingga kedalaman dinding tertanam.

#### **5.2.1 Dinding 1**

 Seperti yang telah dijelaskan pada bab sebelumnya bahwa permodelan dinding 1 ini terbagi menjadi empat model. Dimana ketiga permodelan pertama tidak memiliki perbedaan secara geometri, namun penulis memberikan variasi pada nilai Modulus Young (*Eref*) dari lapisan lempung di sekeliling dinding. Sementara permodelan keempat memiliki perbedaan geometri yakni panjang dinding yang lebih panjang dibanding ketiga permodelan sebelumnya, dengan lapisan tanah lempung yang sama dengan permodelan yang pertama. Pada Tabel 5.2 di bawah tersaji pembagian variasi untuk keempat permodelan dinding penahan tanah yang disimulasikan.

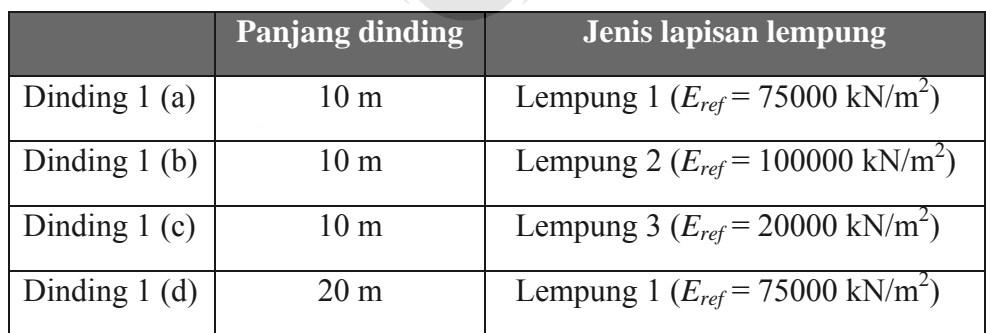

*Tabel 5.2 Variasi Permodelan pada Permodelan Dinding 1* 

77

## *Dinding 1 (a)*

Pada permodelan ini dinding memiliki panjang (*L*) 10 m, tebal (*d*) 0,4 m, ukuran elemen (*s*) 0,4 m, lebar beban 0,1 m, *amplitude multiplier* 500, frekuensi (*f*) 500 Hz dan total waktu simulasi 25 ms, dengan Modulus Young (*Eref*) dari tanah sebesar  $75000 \text{ kN/m}^2$ .

## *Dinding 1 (b)*

Pada permodelan ini dinding memiliki panjang (*L*) 10 m, tebal (*d*) 0,4 m, ukuran elemen (*s*) 0,4 m, lebar beban 0,1 m, *amplitude multiplier* 500, frekuensi (*f*) 500 Hz dan total waktu simulasi 25 ms, dengan Modulus Young (*Eref*) dari tanah sebesar  $100000 \text{ kN/m}^2$ .

# *Dinding 1 (c)*

Pada permodelan ini dinding memiliki panjang (*L*) 10 m, tebal (*d*) 0,4 m, ukuran elemen (*s*) 0,4 m, lebar beban 0,1 m, *amplitude multiplier* 500, frekuensi (*f*) 500 Hz dan total waktu simulasi 25 ms, dengan Modulus Young (*Eref*) dari tanah sebesar  $20000 \text{ kN/m}^2$ .

#### *Dinding 1 (d)*

Pada permodelan ini dinding memiliki panjang (*L*) 20 m, tebal (*d*) 0,4 m, ukuran elemen (*s*) 0,4 m, lebar beban 0,1 m, *amplitude multiplier* 500, frekuensi (*f*) 500 Hz dan total waktu simulasi 25 ms, dengan Modulus Young (*Eref*) dari tanah sebesar  $75000 \text{ kN/m}^2$ .

#### **5.2.2 Gabungan Seluruh Permodelan Dinding 1**

Berikut merupakan grafik – grafik gabungan dari output simulasi permodelan dinding 1 (a) hingga 1 (c) dari permodelan dinding penahan tanah.

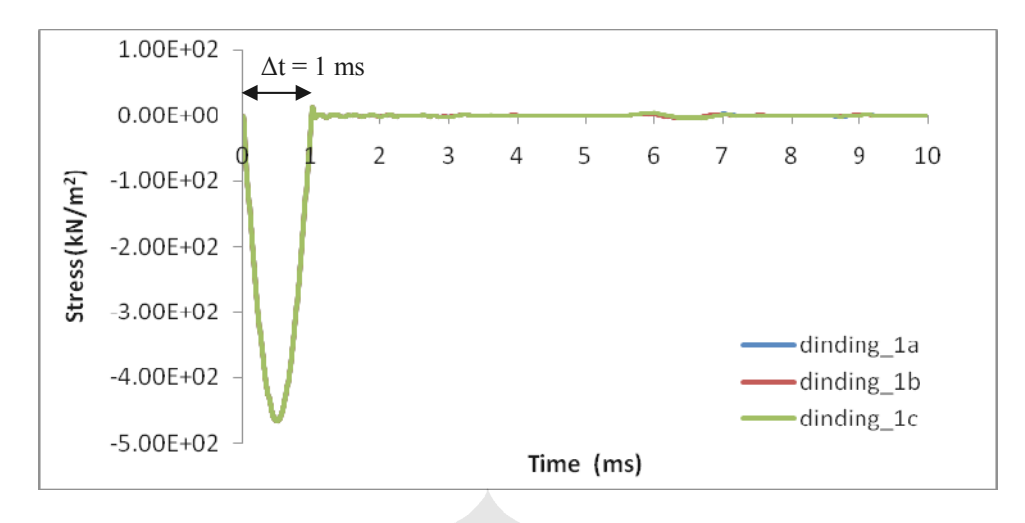

*Gambar 5.32 Grafik Waktu terhadap Beban untuk Model 1 (a), (b), (c) (Permodelan Dinding)* 

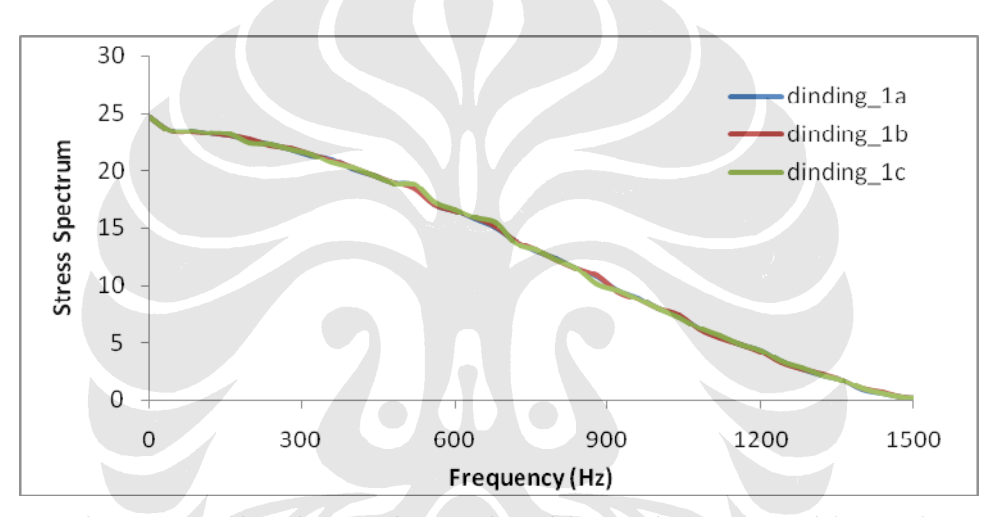

*Gambar 5.33 Grafik Spektrum Beban untuk Model 1 (a), (b), (c) (Permodelan Dinding)* 

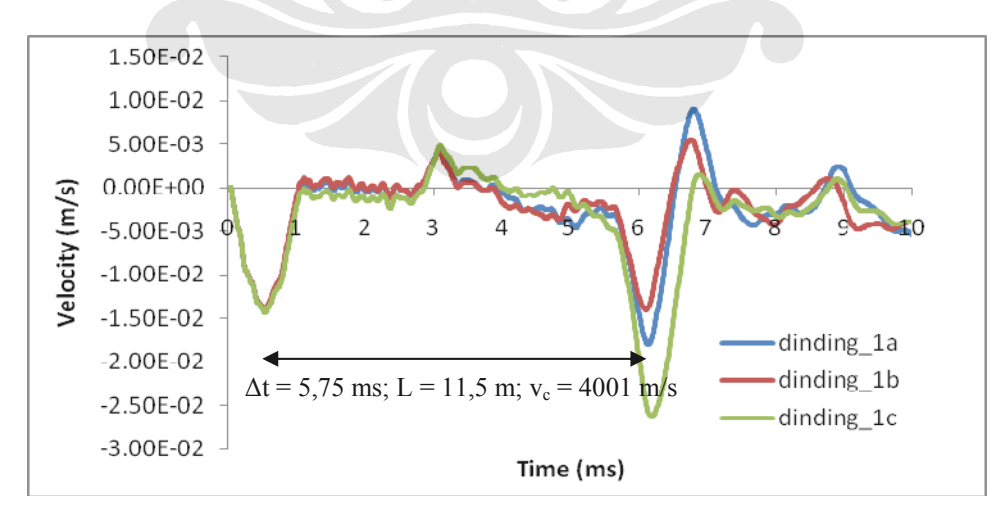

*Gambar 5.34 Grafik Waktu terhadap Kecepatan untuk Model 1 (a), (b), (c) (Permodelan Dinding)* 

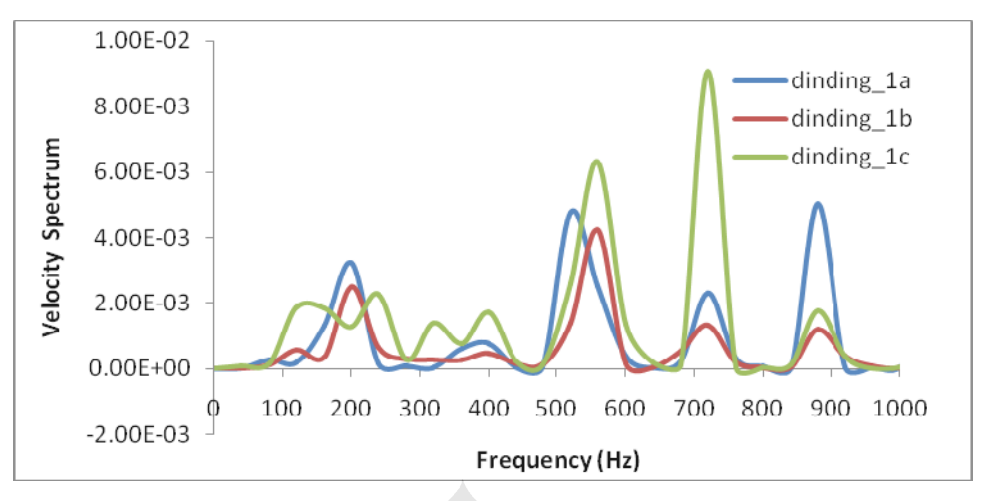

*Gambar 5.35 Grafik Spektrum Kecepatan untuk Model 1 (a), (b), (c) (Permodelan Dinding)* 

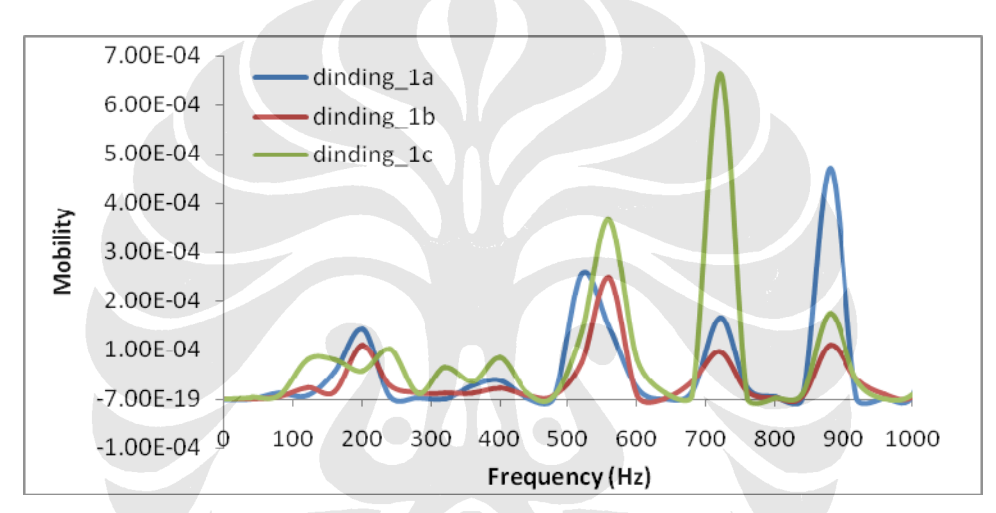

*Gambar 5.36 Grafik Mobilitas untuk Model 1 (a), (b), (c) (Permodelan Dinding)* 

Berikut merupakan grafik – grafik gabungan dari output simulasi permodelan dinding 1 (a) dan 1 (d) dari permodelan dinding penahan tanah.

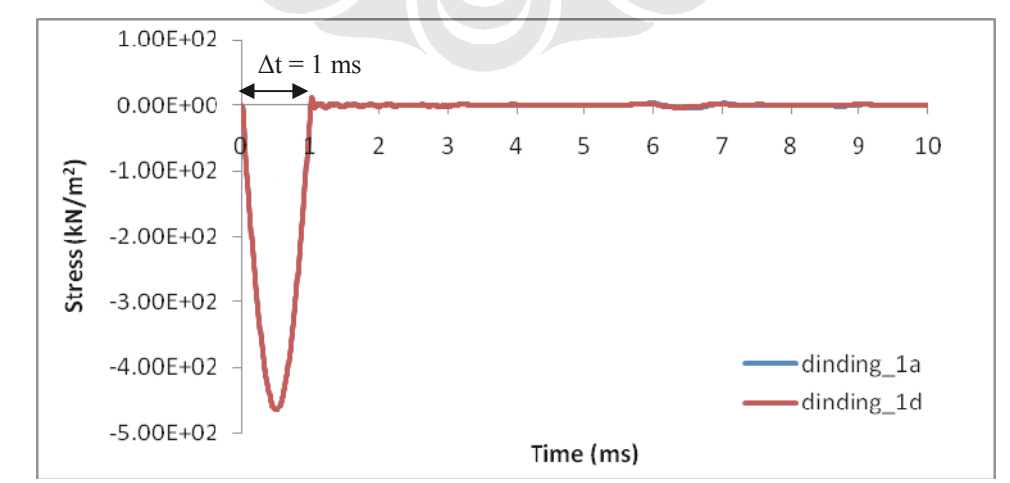

*Gambar 5.37 Grafik Waktu terhadap Beban untuk Model 1 (a) dan (d) (Permodelan Dinding)* 

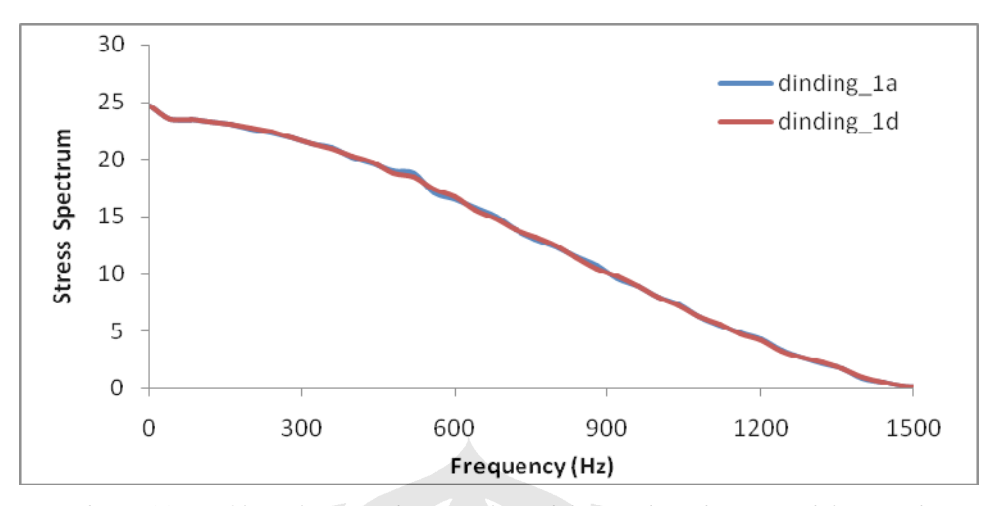

*Gambar 5.38 Grafik Spektrum Beban untuk Model 1 (a) dan (d) (Permodelan Dinding)* 

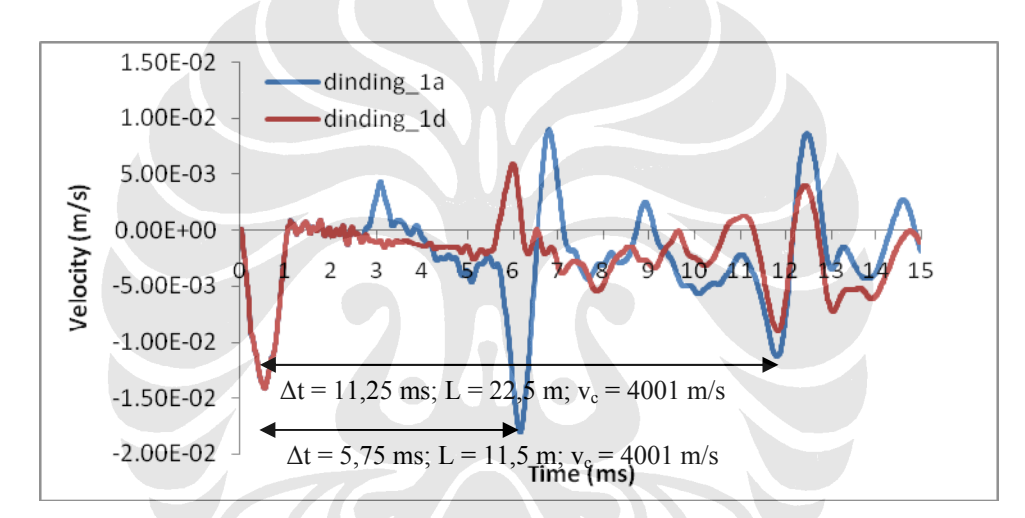

*Gambar 5.39 Grafik Waktu terhadap Kecepatan untuk Model 1 (a) dan (d) (Permodelan Dinding)* 

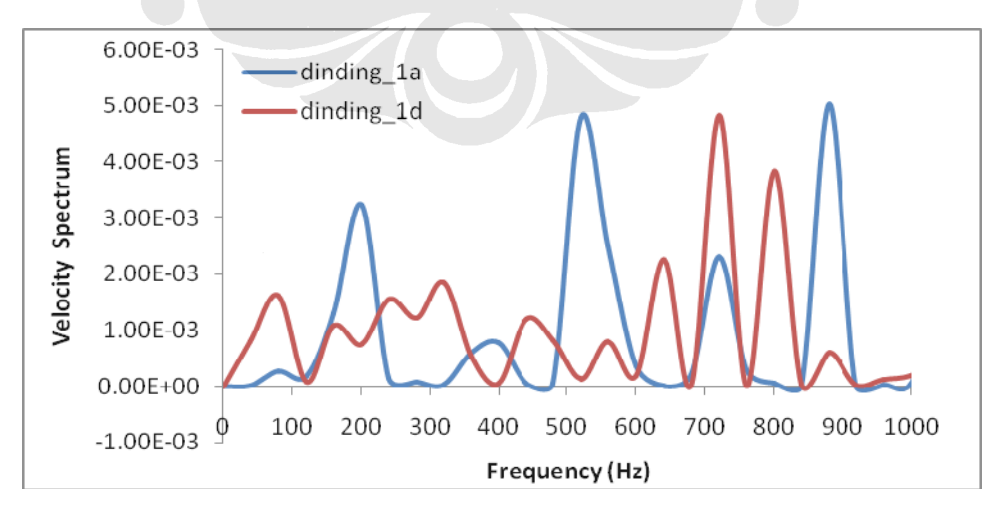

*Gambar 5.40 Grafik Spektrum Kecepatan untuk Model 1 (a) dan (d) (Permodelan Dinding)* 

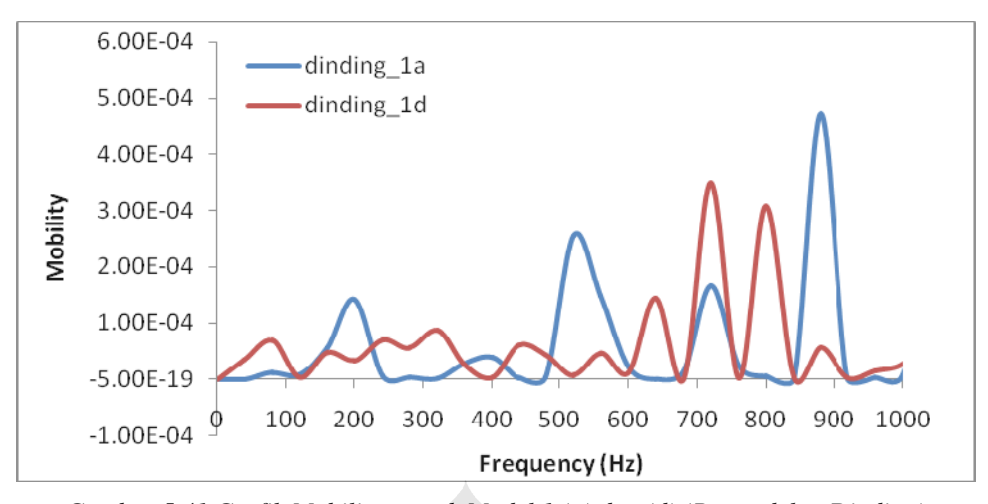

*Gambar 5.41 Grafik Mobilitas untuk Model 1 (a) dan (d) (Permodelan Dinding)* 

## **5.2.3 Dinding 2**

 Seperti yang telah dijelaskan pada bab sebelumnya bahwa permodelan dinding 2 ini terbagi menjadi lima model. Dimana ketiga permodelan pertama secara geometri memiliki perbedaan yakni kedalaman galian di bagian muka dinding. Sementara untuk permodelan keempat dan kelima secara geometri tidak memiliki perbedaan dengan permodelan pertama, namun pada permodelan keempat dan kelima penulis memberikan variasi pada nilai Modulus Young (*Eref*) dari lapisan lempung di sekeliling dinding. Pada Tabel 5.3 di bawah tersaji pembagian variasi untuk keempat permodelan dinding penahan tanah yang disimulasikan.

|                | Kedalaman galian | Jenis lapisan lempung                              |
|----------------|------------------|----------------------------------------------------|
| Dinding $2(a)$ | 10 m             | Lempung 1 ( $E_{ref}$ = 75000 kN/m <sup>2</sup> )  |
| Dinding $2(b)$ | 12 m             | Lempung 1 ( $E_{ref}$ = 75000 kN/m <sup>2</sup> )  |
| Dinding $2(c)$ | 14 m             | Lempung 1 ( $E_{ref}$ = 75000 kN/m <sup>2</sup> )  |
| Dinding $2(d)$ | 10 m             | Lempung 2 ( $E_{ref}$ = 100000 kN/m <sup>2</sup> ) |
| Dinding $2(e)$ | 10 m             | Lempung 3 ( $E_{ref}$ = 20000 kN/m <sup>2</sup> )  |

*Tabel 5.3 Variasi Permodelan pada Permodelan Dinding 2* 

## *Dinding 2 (a)*

Pada permodelan ini dinding memiliki panjang (*L*) 20 m, tebal (*d*) 0,4 m, ukuran elemen (*s*) 0,4 m, kedalaman galian (*H*) 10 m, lebar beban 0,1 m, *amplitude multiplier* 500, frekuensi (*f*) 500 Hz dan total waktu simulasi 25 ms, dengan Modulus Young  $(E_{ref})$  dari tanah sebesar 75000 kN/m<sup>2</sup>.

## *Dinding 2 (b)*

Pada permodelan ini dinding memiliki panjang (*L*) 20 m, tebal (*d*) 0,4 m, ukuran elemen (*s*) 0,4 m, kedalaman galian (*H*) 12 m, lebar beban 0,1 m, *amplitude multiplier* 500, frekuensi (*f*) 500 Hz dan total waktu simulasi 25 ms, dengan Modulus Young (*Eref*) dari tanah sebesar 75000 kN/m2 .

#### *Dinding 2 (c)*

Pada permodelan ini dinding memiliki panjang (*L*) 20 m, tebal (*d*) 0,4 m, ukuran elemen (*s*) 0,4 m, kedalaman galian (*H*) 14 m, lebar beban 0,1 m, *amplitude multiplier* 500, frekuensi (*f*) 500 Hz dan total waktu simulasi 25 ms, dengan Modulus Young (*Eref*) dari tanah sebesar 75000 kN/m2 .

#### *Dinding 2 (d)*

Pada permodelan ini dinding memiliki panjang (*L*) 20 m, tebal (*d*) 0,4 m, ukuran elemen (*s*) 0,4 m, kedalaman galian (*H*) 10 m, lebar beban 0,1 m, *amplitude multiplier* 500, frekuensi (*f*) 500 Hz dan total waktu simulasi 25 ms, dengan Modulus Young (*Eref*) dari tanah sebesar 100000 kN/m2 .

#### *Dinding 2 (e)*

Pada permodelan ini dinding memiliki panjang (*L*) 20 m, tebal (*d*) 0,4 m, ukuran elemen (*s*) 0,4 m, kedalaman galian (*H*) 10 m, lebar beban 0,1 m, *amplitude multiplier* 500, frekuensi (*f*) 500 Hz dan total waktu simulasi 25 ms, dengan Modulus Young (*Eref*) dari tanah sebesar 20000 kN/m2 .

#### **5.2.4 Gabungan Seluruh Permodelan Dinding 2**

Berikut merupakan grafik – grafik gabungan dari output simulasi permodelan dinding 2 (a) hingga 2 (c) dari permodelan dinding penahan tanah.

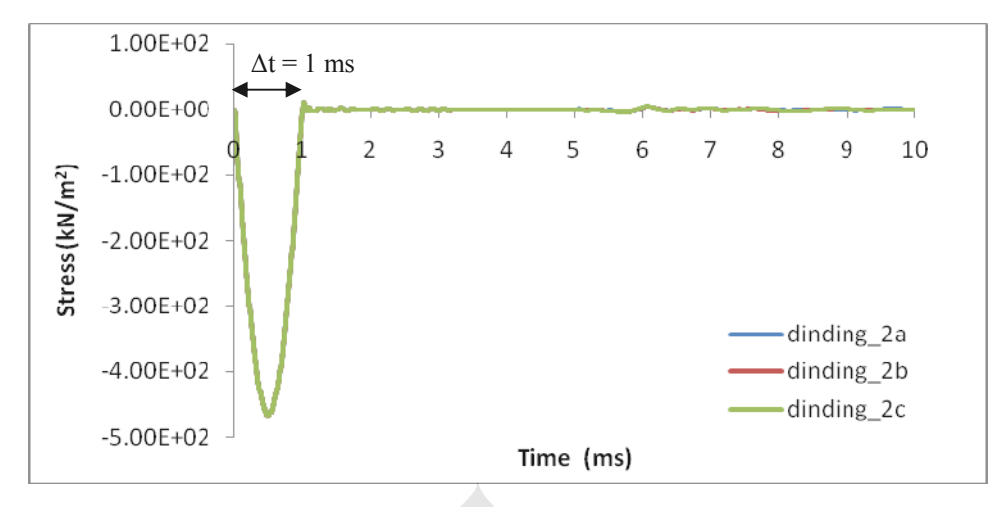

*Gambar 5.42 Grafik Waktu terhadap Beban untuk Model 2 (a), (b), (c) (Permodelan Dinding)* 

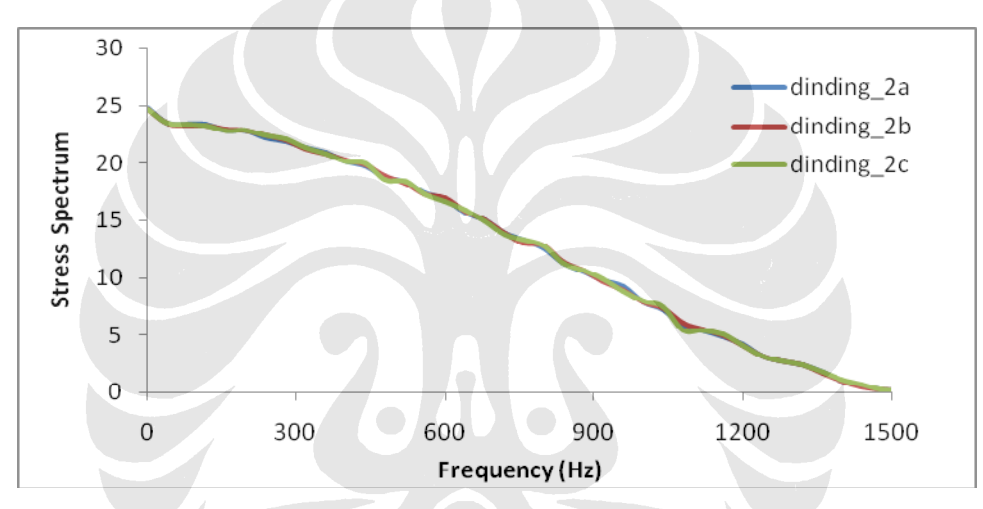

*Gambar 5.43 Grafik Spektrum Beban untuk Model 2 (a), (b), (c) (Permodelan Dinding)* 

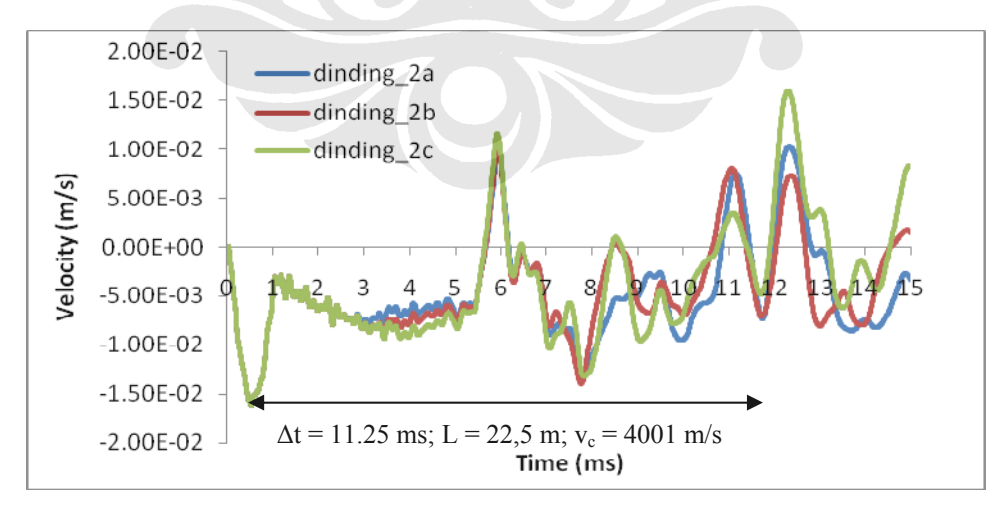

*Gambar 5.44 Grafik Waktu terhadap Kecepatan untuk Model 2 (a), (b), (c) (Permodelan Dinding)* 

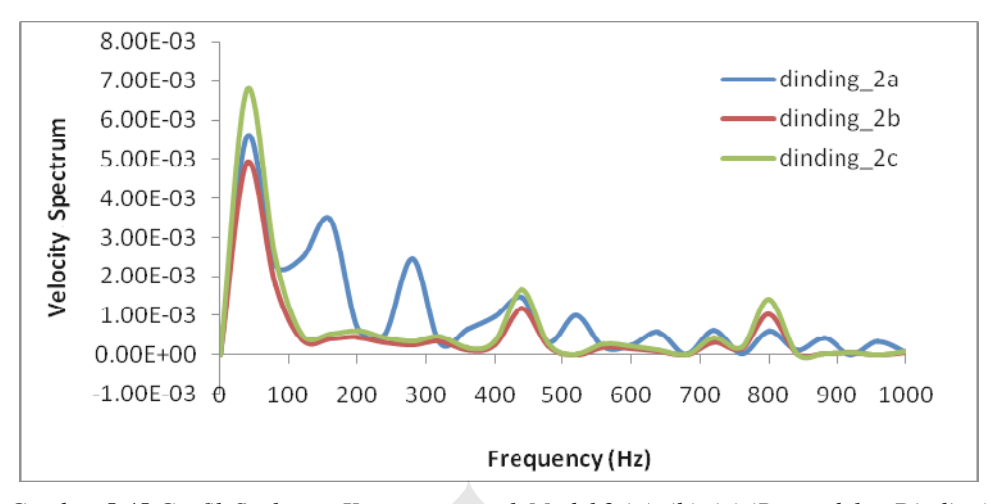

*Gambar 5.45 Grafik Spektrum Kecepatan untuk Model 2 (a), (b), (c) (Permodelan Dinding)* 

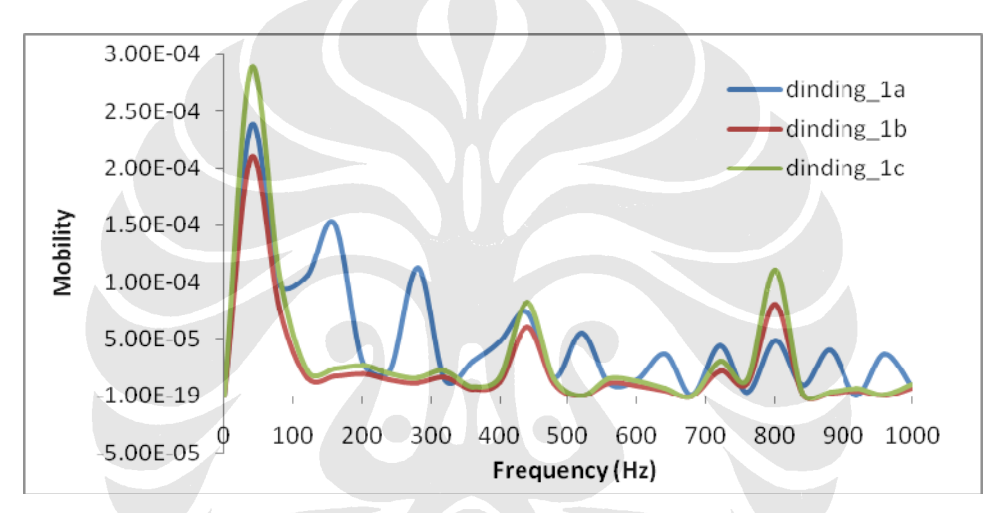

*Gambar 5.46 Grafik Mobilitas untuk Model 2 (a), (b), (c) (Permodelan Dinding)* 

Berikut merupakan grafik – grafik gabungan dari output simulasi permodelan dinding 2 (a), (d), dan (e) dari permodelan dinding penahan tanah.

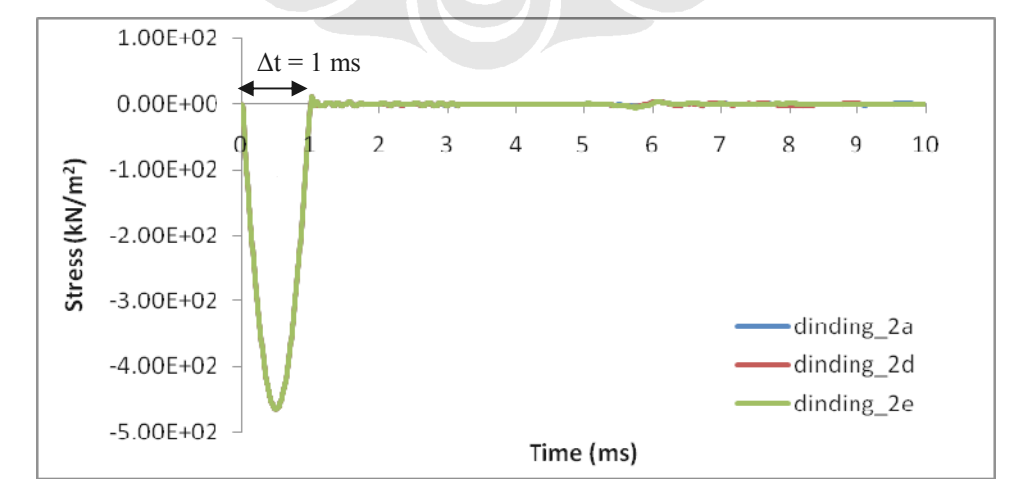

*Gambar 5.47 Grafik Waktu terhadap Beban untuk Model 2 (a), (d), (e) (Permodelan Dinding)* 

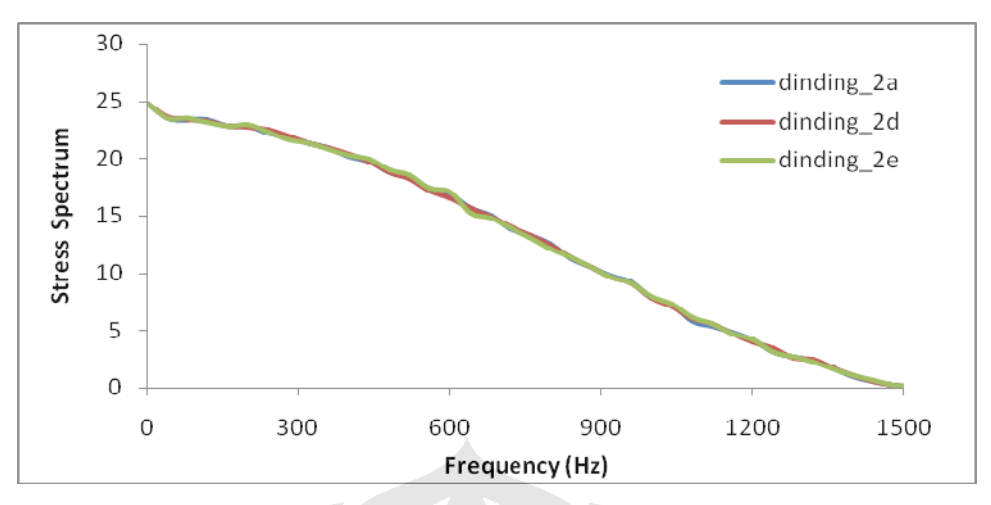

*Gambar 5.48 Grafik Spektrum Beban untuk Model 2 (a), (d), (e) (Permodelan Dinding)* 

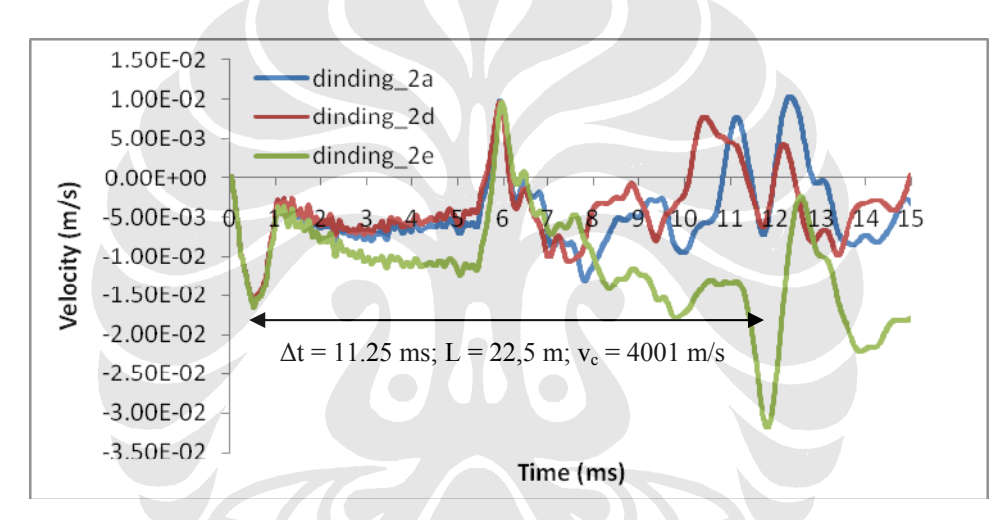

*Gambar 5.49 Grafik Waktu terhadap Kecepatan untuk Model 2 (a), (d), (e) (Permodelan Dinding)* 

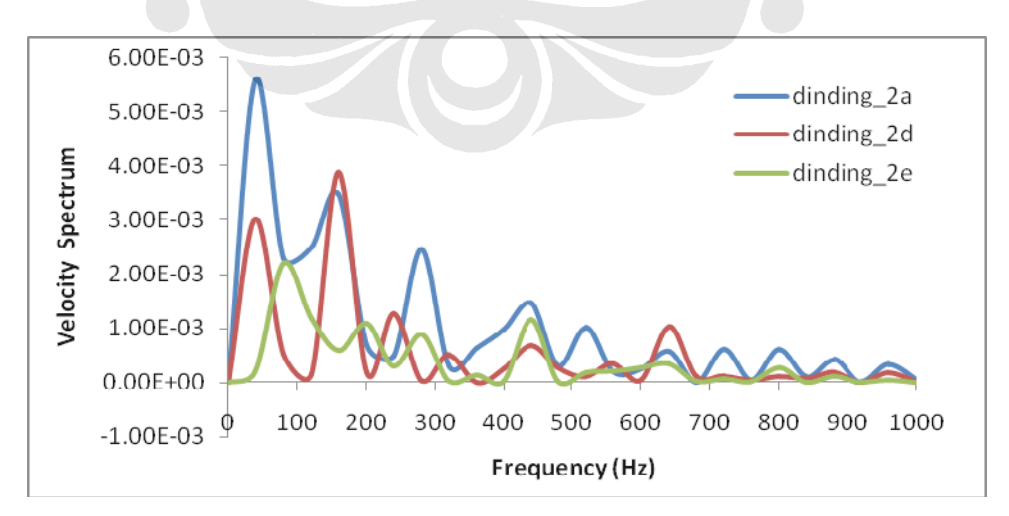

*Gambar 5.50 Grafik Spektrum Kecepatan untuk Model 2 (a), (d), (e) (Permodelan Dinding)* 

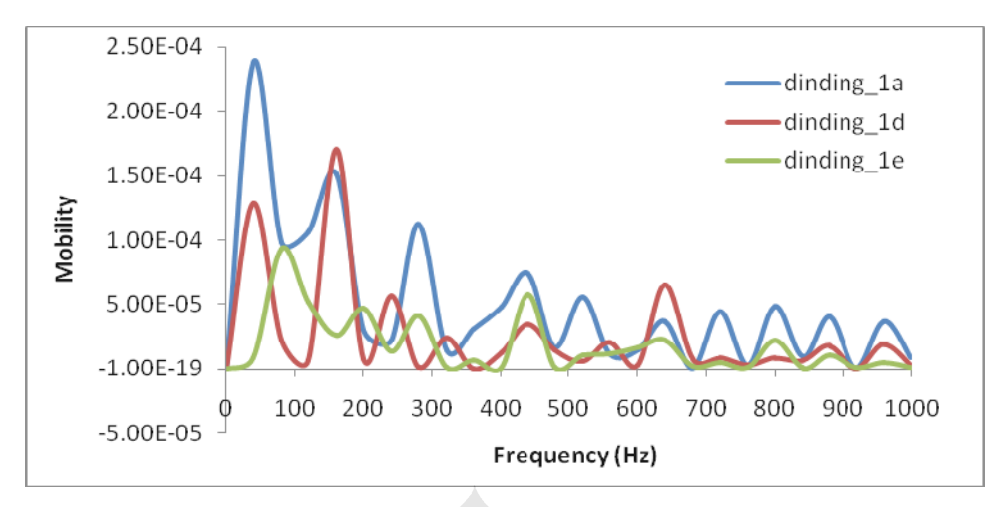

*Gambar 5.51 Grafik Mobilitas untuk Model 2 (a), (d), (e) (Permodelan Dinding)* 

## **5.2.5 Dinding 3**

 Seperti yang telah dijelaskan pada bab sebelumnya bahwa permodelan dinding 3 ini terbagi menjadi tiga model. Dimana ketiga permodelan secara geometri tidak memiliki perbedaan satu sama lain, penulis memberikan variasi pada nilai Modulus Young (*Eref*) dari lapisan lempung di sekeliling dinding. Pada Tabel 5.4 di bawah tersaji pembagian variasi untuk keempat permodelan dinding penahan tanah yang disimulasikan.

|                | Jenis lapisan lempung                              |
|----------------|----------------------------------------------------|
| Dinding $3(a)$ | Lempung 1 ( $E_{ref}$ = 75000 kN/m <sup>2</sup> )  |
| Dinding $3(b)$ | Lempung 2 ( $E_{ref}$ = 100000 kN/m <sup>2</sup> ) |
| Dinding $3(c)$ | Lempung 3 ( $E_{ref}$ = 20000 kN/m <sup>2</sup> )  |
|                |                                                    |

*Tabel 5.4 Variasi Permodelan pada Permodelan Dinding 3* 

#### *Dinding 3 (a)*

Pada permodelan ini dinding memiliki panjang (*L*) 10 m, tebal (*d*) 0,4 m, ukuran elemen (*s*) 0,4 m, kedalaman galian (*H*) 10 m, lebar beban 0,1 m, *amplitude multiplier* 500, frekuensi (*f*) 500 Hz dan total waktu simulasi 25 ms, dengan Modulus Young  $(E_{ref})$  dari tanah sebesar 75000 kN/m<sup>2</sup>.

### *Dinding 3 (b)*

Pada permodelan ini dinding memiliki panjang (*L*) 10 m, tebal (*d*) 0,4 m, ukuran elemen (*s*) 0,4 m, kedalaman galian (*H*) 10 m, lebar beban 0,1 m, *amplitude multiplier* 500, frekuensi (*f*) 500 Hz dan total waktu simulasi 25 ms, dengan Modulus Young  $(E_{ref})$  dari tanah sebesar 100000 kN/m<sup>2</sup>.

## *Dinding 3 (c)*

Pada permodelan ini dinding memiliki panjang (*L*) 10 m, tebal (*d*) 0,4 m, ukuran elemen (*s*) 0,4 m, kedalaman galian (*H*) 10 m, lebar beban 0,1 m, *amplitude multiplier* 500, frekuensi (*f*) 500 Hz dan total waktu simulasi 25 ms, dengan Modulus Young (*Eref*) dari tanah sebesar 20000 kN/m2 .

#### **5.2.6 Gabungan Seluruh Permodelan Dinding 3**

Berikut merupakan grafik – grafik gabungan dari output simulasi permodelan dinding 3 (a) hingga 3 (c) dari permodelan dinding penahan tanah.

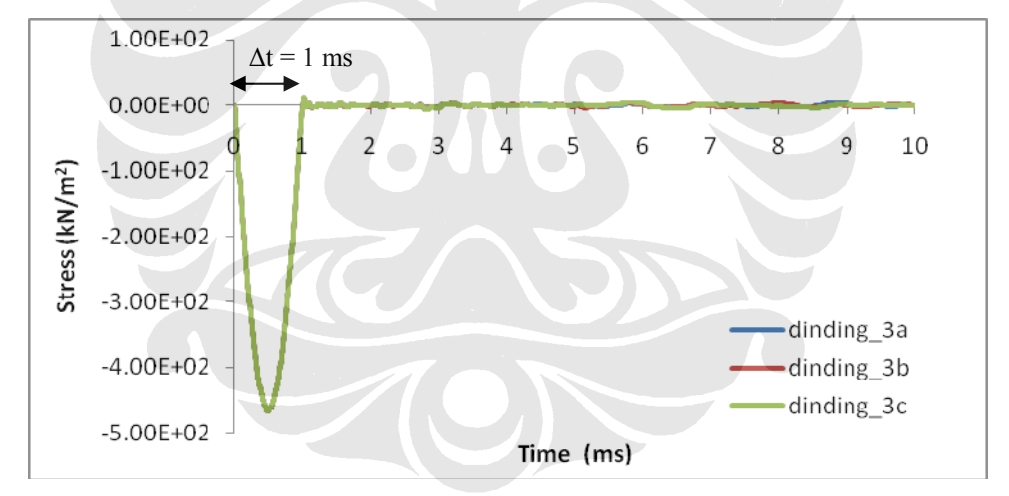

*Gambar 5.52 Grafik Waktu terhadap Beban untuk Model 3 (a), (b), (c) (Permodelan Dinding)* 

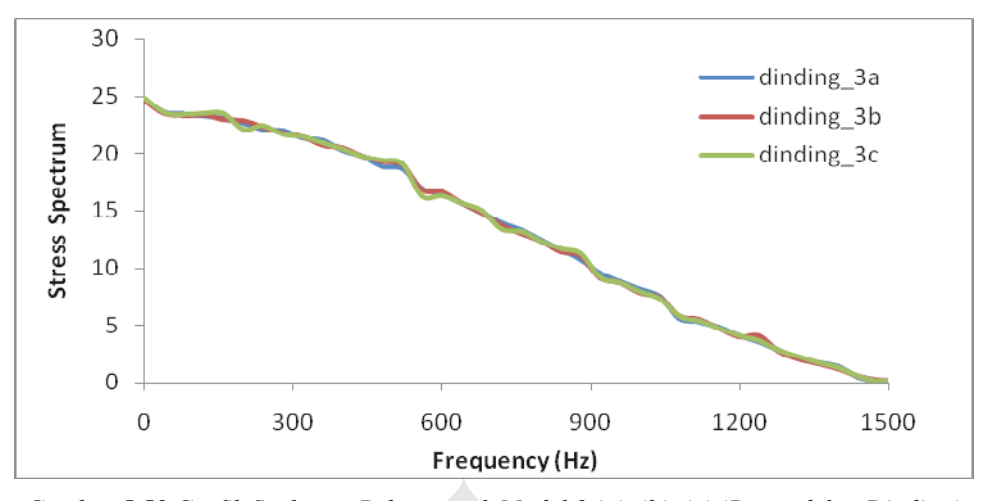

*Gambar 5.53 Grafik Spektrum Beban untuk Model 3 (a), (b), (c) (Permodelan Dinding)* 

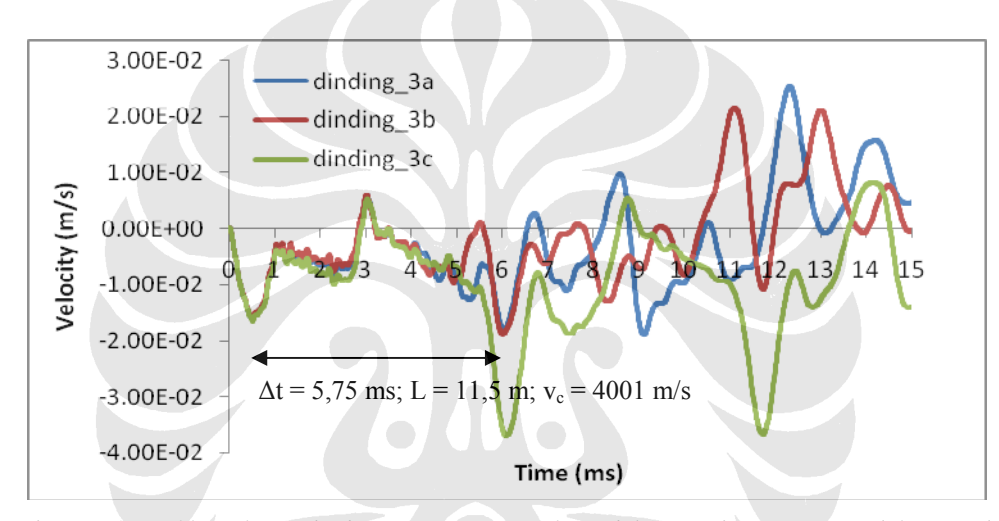

*Gambar 5.54 Grafik Waktu terhadap Kecepatan untuk Model 3 (a), (b), (c) (Permodelan Dinding)* 

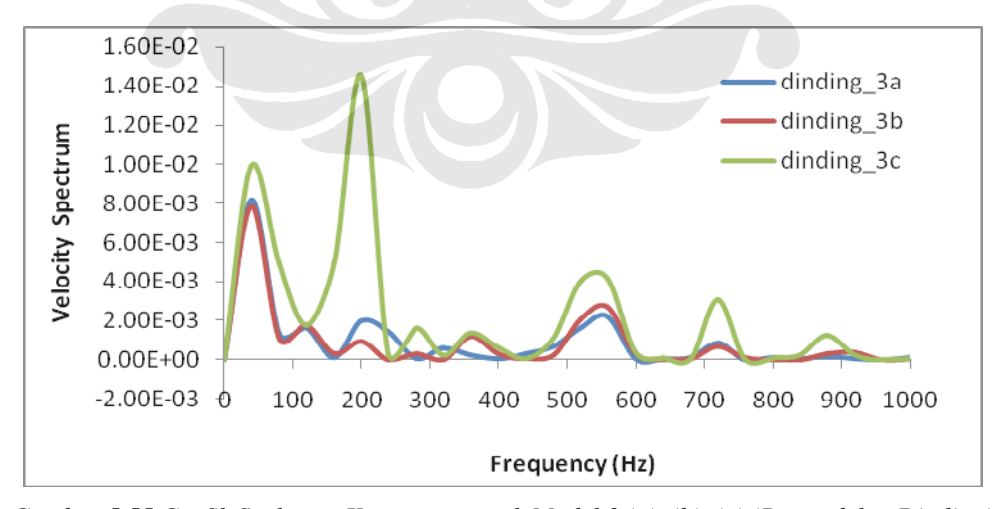

*Gambar 5.55 Grafik Spektrum Kecepatan untuk Model 3 (a), (b), (c) (Permodelan Dinding)* 

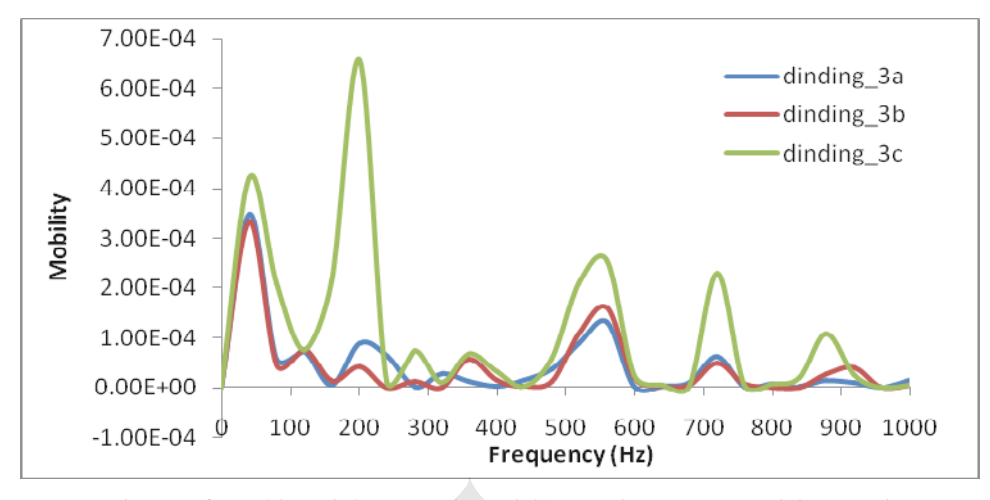

*Gambar 5.56 Grafik Mobilitas untuk Model 3 (a), (b), (c) (Permodelan Dinding)* 

# **5.2.7 Analisa Hasil Permodelan Dinding Penahan Tanah**

Pada simulasi untuk permodelan dinding penahan tanah ini, penulis hanya memberikan interval waktu 25 ms saat melakukan perhitungan dengan *calculation* pada PLAXIS v8, dimana interval waktu ini lebih kecil bila dibandingkan dengan waktu total pada simulasi permodelan rod yang hingga 41 ms. Pada simulasi permodelan rod dapat digunakan interval waktu yang lebih panjang karena di sekeliling dinding tidak terdapat material tanah. Sehingga gelombang dapat merambat dengan baik tanpa gangguan yang diakibatkan pengaruh friksi akibat material tanah. Sementara pada permodelan dinding penahan tanah ini menggunakan material tanah yang memungkinkan untuk memberikan pengaruh pada perambatan gelombangnya. Apabila simulasi dilakukan lebih lama dari 25 ms, maka akan menghasilkan beda frekuensi (Δ*f*) pada tiga puncak resonan awal pada grafik mobilitas yang tidak sama atau nilai Δ*f* menjadi keliru/*error*.

Dengan menggunakan *sampling rate* 100000 *sample/s*, maka *total steps* yang dibutuhkan pada simulasi ini yaitu 2500 *steps*. Namun karena pada *calculation* PLAXIS v8 setiap tahapnya hanya dapat melakukan maksimum 1000 *steps*, maka dibagi menjadi 4 tahap sebagai berikut:

- tahap 1 : Sebagai beban, 100 *steps* dan interval waktu 1 ms,
- tahap 2 : 1000 *steps* dan interval waktu 10 ms,
- tahap 3 : 1000 *steps* dan interval waktu 10 ms,
- tahap 4 : 400 *steps* dan interval waktu 4 ms.

Pada simulasi dari permodelan dinding penahan tanah ini, untuk mendapatkan waktu beban yang dibutuhkan dapat mempergunakan perhitungan sebagai berikut:

- $f = 500 \text{ Hz}$
- *t* =  $\frac{1}{r}$  =  $\frac{1}{\sin \theta}$  = 0,002 s

Karena beban terjadi hanya ½ gelombang maka waktu untuk bebannya menjadi 0,001 s atau 1 ms.

Dari berbagai variasi untuk ketiga jenis permodelan dinding penahan tanah yang telah disimulasikan, sebagaimana terlihat pada Gambar 5.32, 5.37, 5.42, 5.47 dan 5.52 dapat disimpulkan bahwa pembebanan yang dilakukan simulasi ini benar karena waktu beban yang diperoleh berkisar 1 ms.

Sementara spektrum beban sebagaimana tersaji dalam Gambar 5.33, 5.38, 5.43, 5.48 dan 5.53 menunjukkan bahwa tumbukan dari *hammer* menggunakan frekuensi kira – kira di bawah 1000 Hz. Oleh karena itu, analisa mobilitas akan dilakukan pada batas tersebut,karena nilai-nilai mobilitas yang keliru/*error* akan terbentuk apabila nilai beban yang salah digunakan untuk menghitung mobilitas.

Dari grafik waktu terhadap kecepatan pada Gambar 5.34, 5.39, 5.44, 5.49 dan 5.54 dapat ditentukan panjang dinding serta kelainan – kelainan yang terjadi apabila terdapat cacat pada dinding. Secara teoritis, untuk mendapatkan panjang dinding pada grafik waktu terhadap kecepatan yaitu ditentukan dari waktu yang dibutuhkan gelombang untuk mengalami bolak – balik menuju kembali ke kepala dinding. Adapun perhitungan untuk mendapatkan waktu bolak – balik gelombang (∆*t*) yaitu sebagai berikut:

untuk dinding dengan panjang  $(L) = 10$  m

$$
\Delta t = \frac{2L}{v_o} = \frac{2 \times 10}{4001} = 0,00505 \text{ s} = 5,05 \text{ ms}
$$

untuk dinding dengan panjang  $(L) = 20$  m

$$
\Delta t = \frac{2L}{v_o} = \frac{2 \times 20}{4001} = 0.0101 \text{ s} = 10.1 \text{ ms}
$$

Berdasarkan hasil simulasi yang dilakukan, dari grafik waktu terhadap kecepatan yang diperoleh dari PLAXIS v8 yang terlihat pada Gambar 5.34, 5.39, 5.44, 5.49 dan 5.54 diperoleh nilai beda waktu (∆*t*) berkisar 5,75 ms untuk dinding dengan panjang (*L*) 10 m dan berkisar 11,25 ms untuk dinding dengan panjang (*L*) 20 m. Sehingga apabila dihitung dengan cara perhitungan diatas, maka didapatkan panjang dinding (*L*) yang berkisar 11,5 m dan 22,5 m. Hasil ini berbeda dengan yang diperoleh dari hasil perhitungan teoritis. Hal ini mungkin diakibatkan oleh pengaruh friksi sisi dinding akibat material tanah sehingga mempengaruhi pemantulan gelombang yang terjadi.

 Sementara dari spektrum kecepatan yang dapat dilihat dari Gambar 5.35, 5.40, 5.45, 5.50 dan 5.55 penulis memperkirakan bahwa tiga puncak awal merupakan resonansi dari pemantulan dari kaki dinding. Dengan menggunakan kecepatan rambat gelombang 4001 m/s secara teoritis beda puncak antar resonannya seharusnya berkisar 200 Hz (untuk dinding dengan panjang 10 m) dan 100 Hz (untuk dinding dengan panjang 20 m). Namun pada Gambar 5.35, 5.40, 5.45, 5.50 dan 5.55 dapat terlihat bahwa jarak antar puncak resonan tidak sesuai dengan perhitungan teoritis.

Selain dari grafik waktu terhadap kecepatan, panjang dinding serta kelainan – kelainan yang terdapat pada dinding juga dapat dilihat dari grafik frekuensi terhadap mobilitas. Secara teoritis, untuk memperoleh panjang dinding yaitu dengan menentukan beda frekuensi (∆*f*) yang sama pada tiga puncak resonan awal karena merupakan resonansi dari pemantulan kaki dinding. Adapun perhitungannya yaitu sebagai berikut:

untuk dinding dengan panjang  $(L) = 10$  m

$$
\Delta f = \frac{v_o}{2L} = \frac{4001}{2 \times 10} = 200 \text{ Hz}
$$

untuk dinding dengan panjang  $(L) = 20$  m

$$
\Delta f = \frac{v_o}{2L} = \frac{4001}{2 \times 20} = 100 \text{ Hz}
$$

Berdasarkan hasil simulasi yang dilakukan, pada grafik mobilitas yang terlihat pada Gambar 5.36, 5.41, 5.46, 5.51 dan 5.56 terlihat bahwa beda frekuensi antar ketiga puncak resonan awal tidak sesuai dengan perhitungan teoritis. Sehingga untuk lebih lanjutnya, penulis akan mencoba menganalisa pengaruh keberadaan material tanah di sekeliling dinding terhadap akurasi perhitungan panjang dinding berdasarkan kurva waktu terhadap kecepatan dan mobilitas, mengingat pada permodelan rod perhitungan panjang dinding berdasarkan kurva waktu terhadap kecepatan dan mobilitas memiliki hasil yang akurat.

 Berikut penulis menyajikan grafik gabungan antara model dinding 1 (d) dan 2 (a) serta model dinding 1 (a) dan 3 (a). Yang akan penulis bandingkan dari setiap permodelan tersebut adalah akurasi hasil perhitungan panjang dinding berdasarkan kurva waktu terhadap kecepatan dan mobilitas. Pemilihan keempat permodelan tersebut didasarkan kesamaan panjang dinding dan jenis material tanah yang berada di sekeliling dinding.

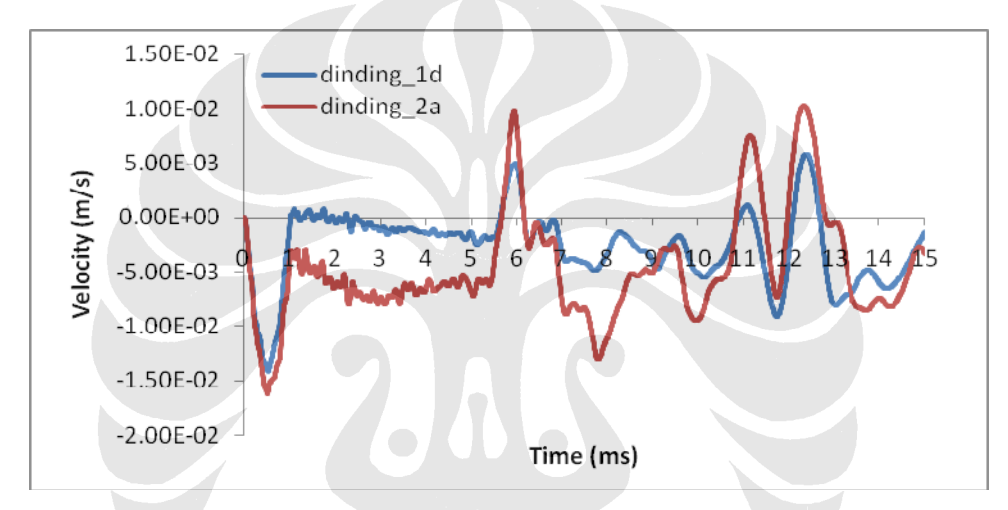

*Gambar 5.57 Grafik Waktu terhadap Kecepatan Model 1 (d) dan 2 (a) (Permodelan Dinding)* 

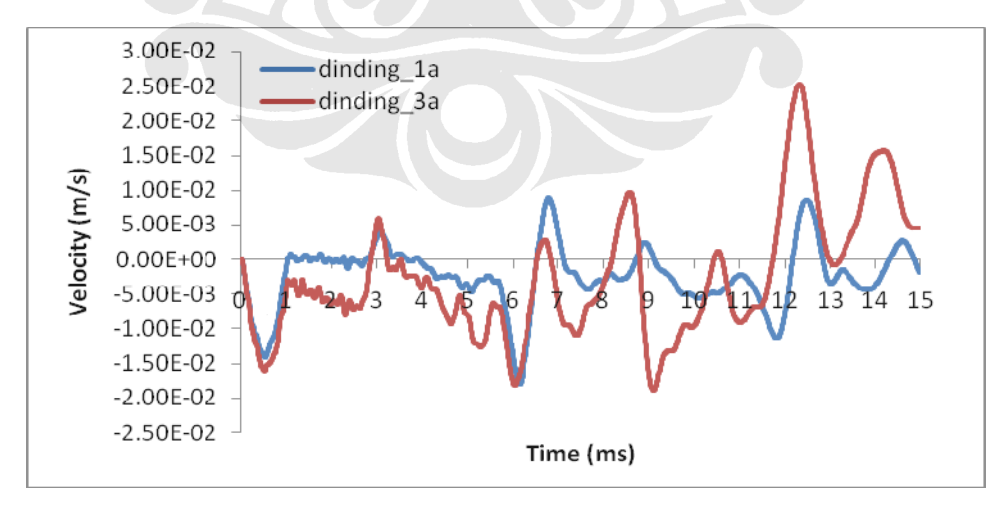

*Gambar 5.58 Grafik Waktu terhadap Kecepatan Model 1 (a) dan 3 (a) (Permodelan Dinding)* 

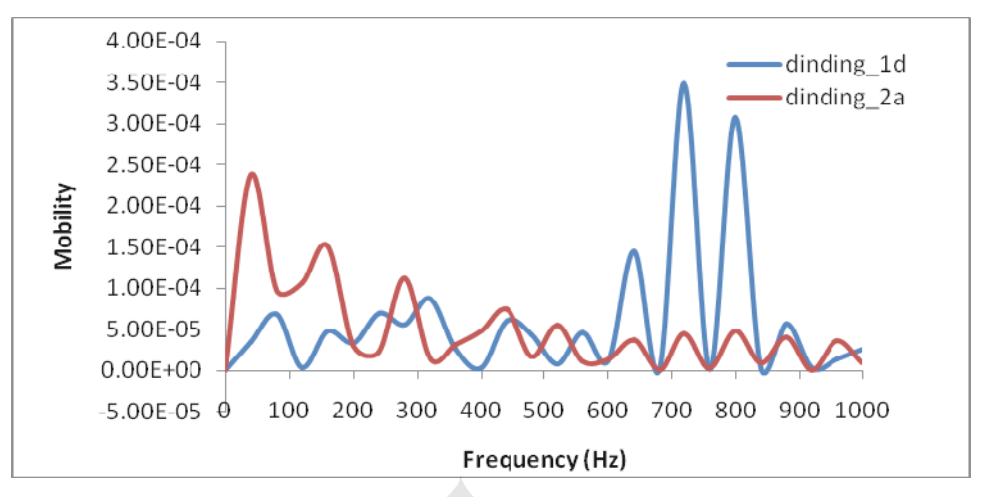

*Gambar 5.59 Grafik Mobilitas Model 1 (d) dan 2 (a) (Permodelan Dinding)* 

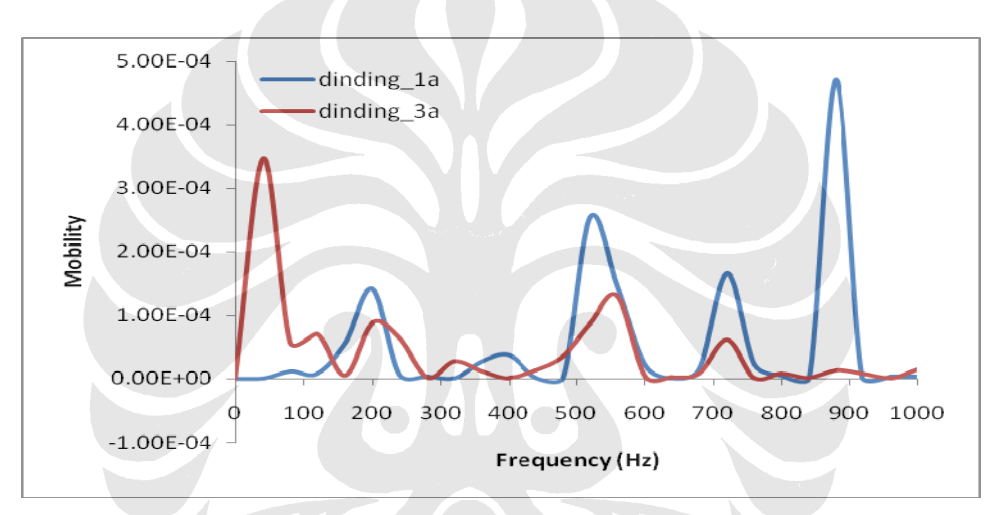

*Gambar 5.60 Grafik Mobilitas Model 1 (a) dan 3 (a) (Permodelan Dinding)* 

Dari grafik gabungan waktu terhadap kecepatan antara model dinding 1 (d) dan 2 (a) serta model dinding 1 (a) dan 3 (a), yang tersaji pada Gambar 5.57 dan 5.58, dapat terlihat bahwa model dinding 3 (a) dan model dinding 2 (a) memberikan panjang dinding penahan tanah dengan akurasi yang lebih baik dibanding model 1 (d). Sehingga dapat disimpulkan bahwa akurasi data panjang dinding turut dipengaruhi oleh keberadaan tanah yang berada di sekeliling dinding. Sementara dari Gambar 5.59 dan 5.60 dapat dilihat bahwa grafik mobilitas dari ketiga model yang dibandingkan memang tidak memberikan nilai panjang dinding yang representatif terhadap hasil perhitungan teoritis, sehingga dalam analisa ini penulis lebih mengandalkan grafik waktu terhadap kecepatan dari permodelan – permodelan yang ada.